# **pyCSM**

**dblea00**

**Dec 18, 2023**

# **CLIENTS DOCUMENTATION**

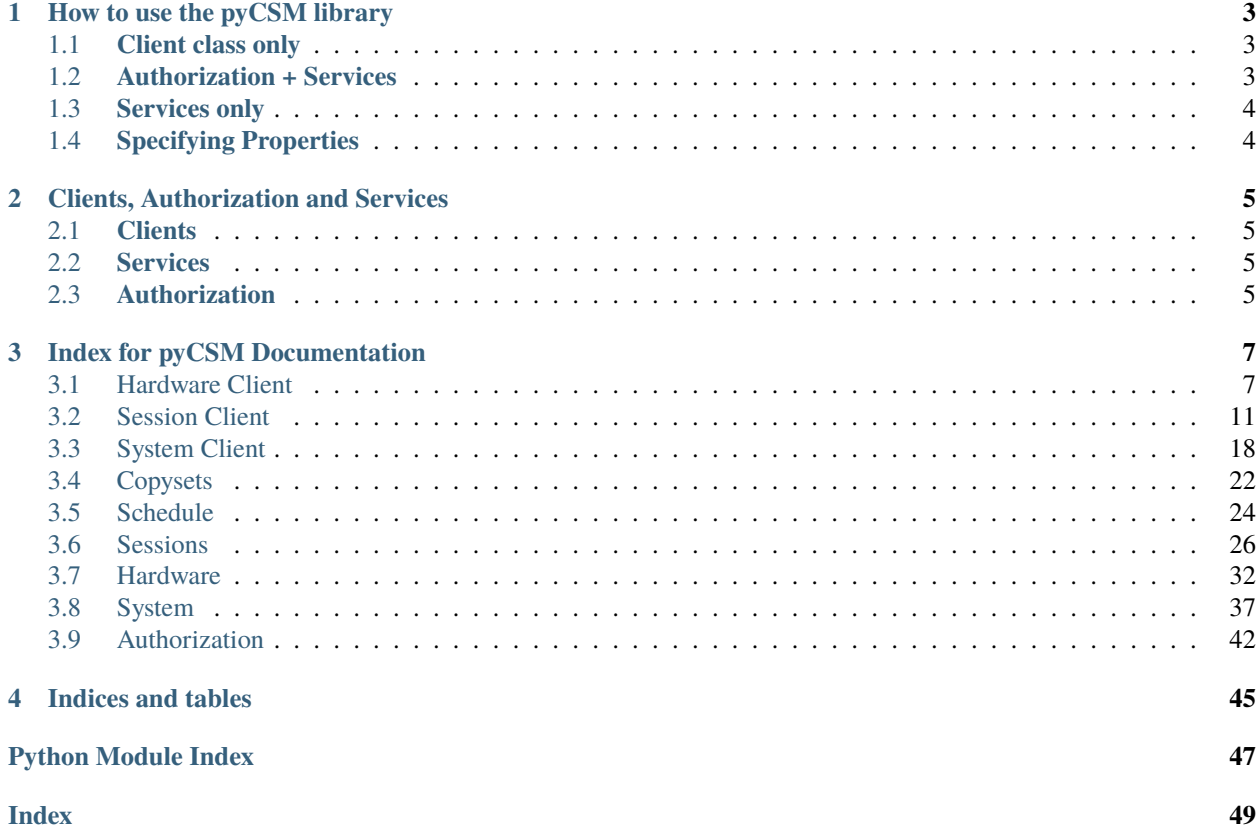

The pyCSM library is a python library designed to make RESTAPI calls to an IBM Copy Services Manager (CSM) server. CSM is a product used to manage block level replication for IBM Storage Systems.

Solutions in CSM range from point in time and Safeguarded Copy management to more complex two, three or four site replication.

For more details on CSM or for details on the CSM RESTAPI, check out the [CSM Documentation.](https://www.ibm.com/docs/en/csm)

### **HOW TO USE THE PYCSM LIBRARY**

<span id="page-6-0"></span>The pyCSM library is broken up into three main sections: Authorization, Clients and Services.

When you use the library you can choose from one of the following configurations.

### <span id="page-6-1"></span>**1.1 Client class only**

This option allows the caller to init a python class which manages the authorization automatically for all subsequent calls to the server.

The caller can pass in the authentication information once during the init and then calls to methods withing that class will ensure a token is obtained or **automatically renewed**.

**It is recommended that you use the client classes so that you do not have to manage the authorization in your code.**

Example:

```
sessClient = session_client.sessionClient("localhost", "9559", "csmadmin",
"csm") print(sessClient.get_session_overviews().json())
```
### <span id="page-6-2"></span>**1.2 Authorization + Services**

This option allows the caller to manage the authorization calls itself.

You can use the Authorization methods to obtain a token which can then be passed into the services methods.

Using this option gives a caller greater control over when the token is obtained, however it would be up to the caller to handle failures when the token expires.

Example:

```
token = auth.get_token("https://localhost:9559/CSM/web", "csmadmin", "csm")
print(session_service.get_session_overviews("https://localhost:9559/CSM/web",
token).json())
```
### <span id="page-7-0"></span>**1.3 Services only**

This option allows the caller to manage the authorization itself through a means other than using the Authorization call provided by pyCSM.

The caller will need to obtain a token still in order to pass into the Services calls.

Example:

```
print(session_service.get_session_overviews("https://localhost:9559/CSM/web",
token).json())
```
# <span id="page-7-1"></span>**1.4 Specifying Properties**

Whether using one of the clients, or using the services, there are default properties that can be set for how the calls are made.

Available properties are defined in a Python dictionary. The current options are the following:

- "language" Defines the language for returned translated results. Default is "en-US".
- "verify" Set to True to verify the server side certificate. Default is False.
- "cert" The client certificate. Default is None.

You can query for the current property values from either the client or the service. A dictionary is returned from both.

Example Using Client:

```
sessClient = session_client.sessionClient(server_address, server_port,
username, password) properties = sessClient.get_properties()
```
Example Using Service:

session\_service.get\_properties()

To modify the properties call the change\_properties() method on either the client or service depending on what interface you're using. Pass in a dictionary containing the values you wish to change.

Example Changing the language to French:

my\_properties = {"language": "de"} sessClient.change\_properties(my\_properties)

After changing the properties all calls to the client or service will use the new properties.

**NOTE: The verify property defaults to False and the cert property to None. It is highly recommended that you set verify to True and specify a CA cert to use for a secure connection**

Example:

```
my_properties = {"verify": "True", "cert": ('/certs/localhost.crt', '/certs/
private.key')} sessClient.change_properties(my_properties)
```
### **CHAPTER**

**TWO**

# **CLIENTS, AUTHORIZATION AND SERVICES**

### <span id="page-8-1"></span><span id="page-8-0"></span>**2.1 Clients**

There are three clients that can be used for various actions on the CSM server.

The *[Session Client](#page-14-0)* class is designed to make calls related to managing CSM sessions and replication.

The *[Hardware Client](#page-10-1)* class is designed to make calls for actions pertaining to setting up and managing connections from CSM to the Storage System.

The *[System Client](#page-21-0)* class is designed to make calls pertaining to the server and system configuration.

### <span id="page-8-2"></span>**2.2 Services**

The *[Hardware](#page-35-0)* provides methods around managing the hardware connection from CSM to the storage system or retrieving information from the storage system.

The *[System](#page-40-0)* provides methods for configuring the CSM server, creating log packages, and other server level commands.

The *[Sessions](#page-29-0)* provides the methods for managing sessions on the CSM server. This includes creating and running commands to sessions.

The *[Copysets](#page-25-0)* provides the methods for adding, removing and exporting copy sets from a CSM session.

The *[Schedule](#page-27-0)* provides the methods for viewing and running scheduled tasks on the CSM server.

### <span id="page-8-3"></span>**2.3 Authorization**

The *[Authorization](#page-45-0)* module contains the method to obtain a token from the CSM server.

**NOTE: This does not need to be used if you are using one of the clients.**

**CHAPTER**

### **THREE**

### **INDEX FOR PYCSM DOCUMENTATION**

### <span id="page-10-2"></span><span id="page-10-1"></span><span id="page-10-0"></span>**3.1 Hardware Client**

class pyCSM.clients.hardware\_client.hardwareClient(*server\_address*, *server\_port*, *username*, *password*)

The hardwareClient class can be used to call various hardware level commands such as adding device connections, removing device connections, getting lists of volumes, etc. By using the hardwareClient class you enter the username and password only when you instantiate the class which will obtain a token to the server that will be used on all calls using the class. In the event that the token expires, the client will automatically handle the error and retrieve a new token prior to retrying the call. The client makes RESTAPI calls to the server and returns the results. For more details on what is returned from a call, see the [CSM Documentation](https://www.ibm.com/docs/en/csm) for the specific release.

add\_device(*device\_type*, *device\_ip*, *device\_username*, *device\_password*, *device\_port=None*,

*second\_ip=None*, *second\_port=None*, *second\_username=None*, *second\_password=None*) Use this method to create a connection from the CSM server to a specified storage system

#### **Parameters**

- device\_type  $(str)$  Type of storage device ex. ds8000 or svc.
- device\_ip  $(str)$  IP address or hostname for the primary HMC for the storage system.
- device\_username  $(str)$  Username for the storage system connection.
- device\_password  $(str)$  Password for the storage system connection.
- $\bullet$  device\_port (str) (OPTIONAL) Port to use for the connection to the storage system.
- **second\_ip** (str) (OPTIONAL) For DS8000 storage systems, the IP address or hostname of a secondary HMC.
- second\_port (str) (OPTIONAL) Port to use for the connection to the secondary HMC.
- second\_username  $(str)$  (OPTIONAL) Username for the connection to the secondary HMC.
- second\_password  $(str)$  (OPTIONAL) Password for the connection to the secondary HMC.

**Returns** JSON String representing the result of the command. ' $I'$  = successful, 'W' = warning,  $E'$  = error.

#### add\_zos\_cert(*file\_path*)

This method will add a given cert to zos connection.

Parameters file\_path (str) – path for given certificate file.

**Returns** JSON String representing the result of the command. ' $I' =$  successful, 'W' = warning,  $E'$  = error.

#### <span id="page-11-0"></span>add\_zos\_device(*device\_id*)

This method will add a storage system through the zoshost connection.

#### **Parameters**

- device\_id (str) Storage system name in the format "DS8000:BOX:2107.KXZ91".
- connection\_type  $(str)$  type of connection

**Returns** JSON String representing the result of the command. ' $I'$ ' = successful, 'W' = warning,  $E'$  = error.

add\_zos\_host(*host\_ip*, *password*, *username*, *host\_port*)

This method will create a zos connection to the current IP

#### **Parameters**

- host\_ip  $(str)$  Primary IP address for the zos system.
- password  $(str)$  Password for the zos system connection
- username  $(str)$  Username for the zos system connection
- host\_port  $(str)$  Port for the zos system

**Returns** JSON String representing the result of the command. 'I' = successful, 'W' = warning,  $E'$  = error.

#### static change\_properties(*property\_dictionary*)

Takes a dictionary of properties and the values that user wants to change and changes them in the file.

#### **Parameters**

- property\_dictionary  $(dict)$  Dictionary of the keys and values that need
- file. (to be changed in the)  $-$
- ${\textbf{``language''}} (ex.) \text{``en-UK''}, \text{``verify'':True}$

**Returns** Returns the new properties dictionary.

export\_vol\_writeio\_history(*session\_name*, *start\_time*, *end\_time*)

Exports a summary of the write i/o history for all volumes in a session to a csv file between the given times.

#### **Parameters**

- session\_name  $(str)$  The name of the session.
- start\_time (str) Start time YYYY-MM-DD.
- end\_time  $(str)$  End time YYYY-MM-DD.

**Returns** JSON String representing the result of the command. 'I' = successful, 'W' = warning,  $E'$  = error.

#### get\_devices(*device\_type*)

Use this call to return the storage system for all storage systems of the passed in type.

**Parameters device\_type** (str) – Type of storage device ex. ds8000 or svc.

**Returns** Returns JSON String representing the result of the command.

#### get\_path\_on\_storage\_system(*system\_id*)

Query for all logical paths on the given DS8000 storage system.

**Parameters system\_id** (str) – The id of the storage system to be updated.

**Returns** JSON String representing the result of the command.

#### <span id="page-12-0"></span>get\_paths()

Queries all the logical paths for all DS8000 storage systems connected to the CSM server.

**Returns** JSON String representing the result of the command.

#### static get\_properties()

Returns a dictionary of the current properties and their values set for the file.

#### get\_svchosts(*device\_id*)

Get the hosts defined on the SVC based storage system

**Parameters device\_id** (str) – The id of the storage system being used. (ex. "FAB3-DEV13")

**Returns** JSON String representing the result of the command. ' $I'$  = successful, 'W' = warning,  $E'$  = error.

#### get\_volumes(*system\_name*)

Use this method to retrieve all volumes for a given storage system

**Parameters** system\_name  $(str)$  – The name of the storage system.

**Returns** JSON String representing all the volumes for that storage system.

#### get\_volumes\_by\_wwn(*wwn\_name*)

Return the information for all volumes based on the list of WWNs passed in.

- **Parameters wwn\_name** (str) The volume wwn you would like to query or a subset of the volume wwn for a volume list
- **Returns** JSON String representing the result of the command. 'I' = successful, 'W' = warning,  $E'$  = error.

#### get\_zos\_candidate()

This method will query for the devices in REST that are attached to the zos system

**Returns** JSON String representing the result of the command. ' $I'$  = successful, 'W' = warning,  $E'$  = error.

#### get\_zos\_host()

This method will get the information for all zos host connections.

**Returns** JSON String representing the result of the command. 'I' = successful, 'W' = warning,  $E'$  = error.

map\_volumes\_to\_host(*device\_id*, *force*, *hostname*, *is\_host\_cluster*, *volumes*, *scsi=''*) Use this method to retrieve all volumes for a given storage system

#### **Parameters**

- device\_id  $(str)$  The id for the storage device. (ex. "FAB3-DEV13")
- **force** (bool) boolean of whether user would like to force command
- hostname  $(str)$  name of the host
- is\_host\_cluster (bool) boolean variable that indicates whether host is a cluster
- $scsi (str)$  –
- volumes (str) List of volumes to map to the host (ex.  $['mVol0_211115100540'', 'mVol1_211115100540'']) -$

**Returns** JSON String representing all the volumes for that storage system.

#### <span id="page-13-0"></span>refresh\_config(*system\_id*)

Refreshes the configuration for the given storage system. Issuing this command will force the CSM server to requery the hardware for any new or deleted volumes.

**Parameters** system\_id (str) – The id of the storage system to be refreshed.

**Returns** JSON String representing the result of the command. ' $I'$  = successful, 'W' = warning,  $E'$  = error.

#### remove\_device(*system\_id*)

Use this method to remove the connection to the specified storage system

**Parameters system\_id** (str) – The id of the storage system to be removed.

**Returns** JSON String representing the result of the command. ' $I'$  = successful, 'W' = warning,  $E'$  = error.

#### remove\_zos\_host(*host\_ip*, *host\_port*)

This method will create a zos connection to the current IP

#### **Parameters**

- host\_ip  $(str)$  Primary IP address for the zos system.
- host\_port  $(str)$  Port for the zos system
- **Returns** JSON String representing the result of the command. 'I' = successful, 'W' = warning,  $E'$  = error.

unmap\_volumes\_to\_host(*device\_id*, *force*, *hostname*, *is\_host\_cluster*, *volumes*)

Use this method to retrieve all volumes for a given storage system

#### **Parameters**

- device\_id  $(str)$  The id for the storage device (ex. "FAB3-DEV13")
- **force** (bool) boolean of whether user would like to force command
- hostname  $(str)$  name of the host
- is\_host\_cluster (bool) boolean variable that indicates whether host is a cluster
- volumes (str) List of volumes to map to the host (ex.  $['mVol0_211115100540'', 'mVol1_211115100540''] -$

**Returns** JSON String representing all the volumes for that storage system.

update\_connection\_info(*device\_ip*, *device\_password*, *device\_username*, *connection\_name*) Update the userid/pw for a given storage system

#### **Parameters**

- device\_ip  $(str)$  Primary IP address for the storage system.
- device\_password  $(str)$  New password for the storage system connection
- device\_username  $(str)$  New user name for the storage system connection
- connection\_name  $(str)$  Name of the connection. ex. HMC:9.11.114.59

**Returns** JSON String representing the result of the command. ' $I'$  = successful, 'W' = warning,  $E' = error$ .

update\_device\_site\_location(*system\_id*, *location*)

Set a user defined site location for a given storage system

- <span id="page-14-1"></span>• system\_id  $(str)$  – The id of the storage system to be updated.
- **location**  $(str)$  The name of the location to set on the storage system.

**Returns** JSON String representing the result of the command. 'I' = successful, 'W' = warning,  $E'$  = error.

### <span id="page-14-0"></span>**3.2 Session Client**

class pyCSM.clients.session\_client.sessionClient(*server\_address*, *server\_port*, *username*, *password*)

The sessionClient class can be used to call various session level commands such as creating sessions, adding or removing copy sets, running commands against the session or scheduled task, etc. By using the sessionClient class you enter the username and password only when you instantiate the class which will obtain a token to the server that will be used on all calls using the class. In the event that the token expires, the client will automatically handle the error and retrieve a new token prior to retrying the call.

The client makes RESTAPI calls to the server and returns the results. For more details on what is returned from a call, see the [CSM Documentation](https://www.ibm.com/docs/en/csm) for the specific release.

#### add\_copysets(*name*, *copyset*, *roleorder=None*) Add copy sets to a given session

#### **Parameters**

- name  $(str)$  The name of the session.
- copysets  $(list)$  List of copysets to add to a session ex. (Single Copy set with two volumes)
	- [["DS8000:2107.GXZ91:VOL:D000","DS8000:2107.GXZ91:VOL:D001"]]
	- **ex. (Two Copy sets with two volumes each)**

```
"[[DS8000:1245.KTLM:VOL:0001","DS8000:1245.KTLM:VOL:0101"],
 ["DS8000:2107.GXZ91:VOL:D004","DS8000:2107.GXZ91:VOL:D005"]]"
```
- **roleorder**  $(iist)$  Optional list of the role names depicting the order of the volumes passed in on copysets ex. ["H1", "H2"]
- **Returns** JSON String representing the result of the command. ' $I'$ ' = successful, 'W' = warning,  $E'$  = error.

#### static change\_properties(*property\_dictionary*)

Takes a dictionary of properties and the values that user wants to change and changes them in the file.

- property\_dictionary  $(dict)$  Dictionary of the keys and values that need
- file. (to be changed in the)-
- ${$ "language"  $(ex.) "en-UK", "verify": True}$

**Returns** Returns the new properties dictionary.

#### <span id="page-15-0"></span>create\_scheduled\_task(*json*)

Creates a new task with given task info

**Returns** JSON String representing the result of the command. 'I' = successful, 'W' = warning,  $E'$  = error.

#### create\_session(*name*, *sess\_type*, *desc*)

Create a copy services manager session. A session must be created before copy sets can be placed into the session and managed by the server.

#### **Parameters**

- **name**  $(str)$  The name of the session that will be created.
- sess\_type The type of session to create.
- desc  $(str)$  (Optional) description for the session

**Returns** JSON String representing the result of the command. 'I' = successful, 'W' = warning,  $E'$  = error.

#### create\_session\_by\_volgroup\_name(*volgroup*, *type*, *desc=None*)

Create a copy services manager session and automatically creates a session name and populates the session based on the passed in volume group

#### **Parameters**

- volgroup  $(str)$  The name of the specv volume group that will be created.
- type  $(str)$  type The type of session to create. Only Spec V Snapshot supports this today. Type is the "shortname" for the copy type returned in the /system/sessiontypes query.
- desc  $(str)$  description Optional description for the session

**Returns** JSON String representing the result of the command.

#### delete\_session(*name*)

Deletes a copy services manager session. Only inactive sessions can be deleted.

**Args:** name (str): The name of the session that will be deleted.

**Returns** JSON String representing the result of the command. 'I' = successful, 'W' = warning,  $E' = error$ .

#### disable\_scheduled\_task(*taskid*)

Disable a scheduled task from running automatically.

- **Parameters** taskid  $(str)$  ID of the schedule task to enable. Use the get\_scheduled\_task() command to get the task id
- **Returns** JSON String representing the result of the command. 'I' = successful, 'W' = warning,  $E'$  = error.

### duplicate\_scheduled\_task(*taskid*)

Duplicates scheduled task of a given id

**Returns** JSON String representing the result of the command. 'I' = successful, 'W' = warning,  $E' = error$ .

#### enable\_scheduled\_task(*taskid*)

Enable a scheduled task to run based off the schedule defined on the task.

- <span id="page-16-0"></span>**Parameters** taskid  $(str)$  – ID of the schedule task to enable. Use the get scheduled task() command to get the task id
- **Returns** JSON String representing the result of the command. 'I' = successful, 'W' = warning,  $E'$  = error.

#### enable\_scheduled\_task\_at\_time(*task\_id*, *start\_time*)

Enable the task at the given time

#### **Parameters**

- task\_id  $(int)$  ID of the schedule task to enable
- start\_time  $(str)$  Time to enable the task. Format of yyyy-MM-dd'T'HH-mm (ex. "2022-07-04T12-00")
- **Returns** JSON String representing the result of the command. 'I' = successful,'W' = warning,  $E'$  = error.

#### export\_copysets(*name*, *file\_name*)

Exports copysets from given session as a csv file and downloads it to the calling system.

#### **Parameters**

- name Name of the session to export copysets for
- **file\_name** Name for the csy file location (ex. ""/Users/myuser/CSM/Export/myexport.csv")

**Returns** JSON String representing the result of the command.

export\_device\_writeio\_history(*name*, *start\_time*, *end\_time*) Export ESE Box History for a session in csv format to a file

#### **Parameters**

- **name**  $(str)$  The name of the session.
- start\_time (str) Start time YYYY-MM-DD
- end\_time  $(str)$  End time YYYY-MM-DD

**Returns** JSON String representing the result of the command.

export\_lss\_oos\_history(*name*, *rolepair*, *start\_time*, *end\_time*) Export LSS OOS History for a session in csv format to a file.

#### **Parameters**

- **name**  $(str)$  The name of the session.
- rolepair  $(str)$  The role pair name to query
- start\_time (str) Start time YYYY-MM-DD
- end\_time  $(str)$  End time YYYY-MM-DD

**Returns** JSON String representing the result of the command.

#### get\_available\_commands(*name*)

Returns the list of available commands for a session based on the session's current state

**Parameters name** (str) – The name of the session.

**Returns** JSON String representing the result of the command. 'I' = successful, 'W' = warning,  $E'$  = error.

#### <span id="page-17-0"></span>get\_backup\_details(*name*, *role*, *backup\_id*)

Gets detailed information for a given backup in a session.

#### **Parameters**

- **name**  $(str)$  The name of the session.
- **role** The name of role where the backups reside.
- **backup\_id** The ID of the backup to send to the run command.

**Returns** JSON String representing the result of the command.

#### get\_copysets(*name*)

Gets all copy sets and their info for a given session.

**Parameters name** (str) – The name of the session.

**Returns** JSON String representing the result of the command. 'I' = successful, 'W' = warning,  $E'$  = error.

#### get\_pair\_info(*name*, *rolepair*)

Get all the pairs for the session in a given role pair.

#### **Parameters**

- url (str) Base url of csm server. ex. [https://servername:port/CSM/web.](https://servername:port/CSM/web)
- $tk (str) Rest$  token for the CSM server.
- **name**  $(str)$  The name of the session.
- **rolepair**  $(str)$  The name of the role pair to query in the session

**Returns** JSON String representing the result of the command. ' $I'$  = successful,'W' = warning,  $E'$  = error.

#### static get\_properties()

Returns a dictionary of the current properties and their values set for the file.

#### get\_recovered\_backup\_details(*name*, *backup\_id*)

Gets the pair information for a specific recovered backup on a specific session

#### **Parameters**

- **name**  $(str)$  The name of the session.
- backup\_id  $(int)$  the backupid to get the detailed info for

**Returns** JSON String representing the result of the command.

#### get\_recovered\_backups(*name*)

Gets all recovered backups for Spec V Safeguarded Copy session.

**Parameters name** (str) – The name of the session.

**Returns** JSON String representing the result of the command.

#### get\_rolepair\_info(*name*, *rolepair*)

Gets a summary for a given role pair in a session.

#### **Parameters**

- **name**  $(str)$  The name of the session.
- rolepair  $(str)$  The name of the role pair.

**Returns** JSON String representing the result of the command.

<span id="page-18-0"></span>get\_rpo\_history(*name*, *rolepair*, *start\_time*, *end\_time*) Export ESE Box History for a session in csv format to a file

#### **Parameters**

- url (str) Base url of CSM server. ex. [https://servername:port/CSM/web.](https://servername:port/CSM/web)
- **tk**  $(str)$  Rest token for the CSM server.
- **name**  $(str)$  The name of the session.
- start\_time  $(str)$  Start time YYYY-MM-DD (ex. "2020-04-22")
- end\_time  $(str)$  End time YYYY-MM-DD (ex. "2020-04-22")

**Returns** JSON String representing the result of the command.

#### get\_scheduled\_task(*taskid*)

Returns the scheduled task info of a given task id

**Returns** JSON String representing the result of the command. 'I' = successful, 'W' = warning,  $E'$  = error.

#### qet scheduled tasks $()$

Returns a list of scheduled tasks defined on the server

**Returns** JSON String representing the result of the command. 'I' = successful, 'W' = warning,  $E'$  = error.

#### get\_session\_info(*name*)

This method returns the detailed information for a given session.

**Parameters name** (str) – The name of the session.

**Returns** JSON String representing the result of the command. 'I' = successful, 'W' = warning,  $E'$  = error.

#### get\_session\_options(*name*)

Gets the options for the given session. The results returned from this method will vary depending on the session type.

**Parameters name**  $(str)$  – The name of the session.

**Returns** JSON String representing the result of the command.

#### get\_session\_overviews()

This method returns the overview summary information for all sessions managed by the server

**Returns** JSON String representing the result of the command. 'I' = successful, 'W' = warning,  $E'$  = error.

#### get\_session\_overviews\_short()

This method returns minimal overview summary information for all sessions managed by the server.

**Returns** JSON String representing the result of the command. 'I' = successful, 'W' = warning,  $E'$  = error.

#### get\_snapshot\_clone\_details\_by\_name(*name*, *snapshot\_name*)

Gets the pair details for the thin clone of the specified snapshot in the session

#### **Parameters**

- **name**  $(str)$  The name of the session.
- snapshot\_name  $(str)$  the name of the snapshot to get clone details for

**Returns** JSON String representing the result of the command.

#### <span id="page-19-0"></span>get\_snapshot\_clones(*name*)

Gets all clones for snapshots in for Spec V Safeguarded Copy session.

**Parameters name** (str) – The name of the session.

**Returns** JSON String representing the result of the command.

get\_snapshot\_details\_by\_name(*name*, *role*, *snapshot\_name*) Gets detailed information for a given snapshot in a session.

#### **Parameters**

- **name**  $(str)$  The name of the session.
- **role** The name of role where the snapshot resides.
- snapshot\_name The name of the snapshot to return

**Returns** JSON String representing the result of the command.

#### modify\_session\_description(*name*, *desc*)

Changes the description field for a given session.

#### **Parameters**

- **name**  $(str)$  The name of the session.
- desc  $(str)$  description for the session

**Returns** JSON String representing the result of the command.

remove\_copysets(*name*, *copysets*, *force=None*, *soft=None*) Removes Copy Sets from the given session.

#### **Parameters**

- **name**  $(str)$  The name of the session.
- copyset (str) List of copy sets to add to the session. ex. "DS8000:1245.KTLM:VOL:0001", "DS8000:1245.KTLM:VOL:0101"
- force (boolean) Force Set to true if you wish to remove the pair from CSM ignoring hardware errors.
- soft  $(boolean)$  Keep base relationships on the hardware but remove the copy set from the session.
- **Returns** JSON String representing the result of the command. 'I' = successful, 'W' = warning,  $E'$  = error.

#### run\_backup\_command(*name*, *role*, *backup\_id*, *cmd*)

Used to perform a recover or expire for the specified backup.

#### **Parameters**

- **name**  $(str)$  The name of the session.
- **role** The name of role where the backups reside.
- **backup\_id** The ID of the backup to send to the run command.
- cmd  $(str)$  command to run (ex. "Recover Backup", "Expire Backup")

**Returns** JSON String representing the result of the command.

#### run\_scheduled\_task(*taskid*, *synchronous=False*)

Run a scheduled task immediately. Synchronous value set to true if call should not return until task is complete. False if you want it to run in the asynchronous after the call completes.

<span id="page-20-0"></span>**Parameters**

- taskid  $(str)$  ID of the schedule task to enable.
- synchronous (boolean) True if you don't want the command to complete until the task completes

**Returns** JSON String representing the result of the command. 'I' = successful, 'W' = warning,  $E' = error$ .

run\_scheduled\_task\_at\_time(*task\_id*, *start\_time*)

Run a scheduled task immediately.

#### **Parameters**

- task\_id  $(int)$  ID of the schedule task to enable
- start\_time  $(str)$  Time to enable the task. Format of yyyy-MM-dd'T'HH-mm (ex. "2022-07-04T12-00")

**Returns** JSON String representing the result of the command. ' $I'$  = successful,'W' = warning,  $E'$  = error.

#### run\_session\_command(*ses\_name*, *com\_name*)

Run a command against a session.

#### **Parameters**

- ses\_name  $(str)$  The name of the session.
- com\_name  $(str)$  The name of the command.

**Returns** JSON String representing the result of the command.

#### sgc\_recover(*ses\_name*, *com\_name*, *role*, *backup\_id*)

Run a Recover command to the specified Safeguarded Copy backup ID.

#### **Parameters**

- ses\_name  $(str)$  The name of the session.
- com\_name  $(str)$  The name of the command.
- **role** The name of role where the backups reside.
- **backup\_id** The ID of the backup to send to the run command.

**Returns** JSON String representing the result of the command.

#### wait\_for\_state(*ses\_name*, *state*, *minutes*, *debug=False*)

Runs until the session is in a given state or until it times out and returns the results.

#### **Parameters**

- ses\_name  $(str)$  The name of the session.
- state  $(str)$  state of the server that user wants to wait for.
- minutes (*double*) number of minutes before it times out
- debug  $(boolean)$  True if you want the state and status to print in console

**Returns** boolean for whether the state was reached and "session\_info": JSON string representing the response of the command

**Return type** A dictionary with "state\_reached"

# <span id="page-21-1"></span><span id="page-21-0"></span>**3.3 System Client**

class pyCSM.clients.system\_client.systemClient(*server\_address*, *server\_port*, *username*, *password*)

The systemClient class can be used to call various server level commands such as creating log packages, backing up the server, setting up active/standby support, etc. By using the systemClient class you enter the username and password only when you instantiate the class which will obtain a token to the server that will be used on all calls using the class. In the event that the token expires, the client will automatically handle the error and retrieve a new token prior to retrying the call.

The client makes RESTAPI calls to the server and returns the results. For more details on what is returned from a call, see the [CSM Documentation](https://www.ibm.com/docs/en/csm) for the specific release.

#### approve\_dual\_control\_request(*id*)

Approve a dual control request

#### **Parameters**

- $id(int) ID$  of the request caller wants to approve.
- getDualControlEvents. (ID from the 'requestid' field return from) –

**Returns** JSON String representing the result of the command. 'I' = successful, 'W' = warning,  $E'$  = error.

#### backup\_server()

Creates a zip backup of the CSM server data that can be used for restoring the server at a later date

**Returns** JSON String representing the result of the command. 'I' = successful, 'W' = warning,  $E'$  = error.

#### backup\_server\_and\_download(*file\_name*)

Create and downloads a server backup.'

**Parameters file\_name** – The file to write the server backup to

**Returns** Server backup data that is written to the specified file.

#### change\_dual\_control\_state(*enable*)

Use this method to enable or disable dual control on the CSM server.

#### **Parameters**

- **enable**  $(boo1)$  Set to 'true' if you want to enable dual control
- disable. (or 'false' if you want to)  $-$
- **Returns** JSON String representing the result of the command. 'I' = successful, 'W' = warning,  $E' = error$ .

#### static change\_properties(*property\_dictionary*)

Takes a dictionary of properties and the values that user wants to change and changes them in the file.

- property\_dictionary  $(dict)$  Dictionary of the keys and values that need
- file. (to be changed in the)  $-$

•  ${$ "language"  $(ex.) - "en-UK", "verify": True}$ 

**Returns** Returns the new properties dictionary.

#### <span id="page-22-0"></span>create\_and\_download\_log\_pkg(*file\_name*)

This method will package all log files on the server into a .jar file that can be used for support - this call is a synchronous call and will not return to caller until package is complete. Call make take a while

**Parameters file\_name** – Name of the file to write the log package to

**Returns** JSON String representing the result of the command. 'I' = successful, 'W' = warning,  $E'$  = error.

#### create\_log\_pkg()

This method will package all log files on the server into a .jar file

**Returns** JSON String representing the result of the command. 'I' = successful, 'W' = warning,  $E'$  = error.

#### get\_active\_standby\_status()

Get the current state of the active standby server connection

**Returns** JSON String representing the result of the command. 'I' = successful, 'W' = warning,  $E'$  = error.

#### get\_dual\_control\_requests()

Returns a list of dual control events waiting for approval or rejection

**Returns** JSON String representing the result of the command. 'I' = successful, 'W' = warning,  $E'$  = error.

#### get\_dual\_control\_state()

Use this method to determine if dual control is currently enabled of disabled on the server.

**Returns** JSON String representing the result of the command. 'I' = successful, 'W' = warning,  $E'$  = error.

#### get\_log\_events(*count*, *session=None*)

get a list of the most recent log events

#### **Parameters**

- **count**  $(int)$  The number of messages to return
- session (string) (optional) filter messages on session

**Returns** JSON String representing the result of the command. 'I' = successful, 'W' = warning,  $E'$  = error.

#### get\_log\_pkgs()

Gets a list of log packages and their location on the server

**Returns** JSON String representing the result of the command. 'I' = successful, 'W' = warning,  $E'$  = error.

#### static get\_properties()

Returns a dictionary of the current properties and their values set for the file.

#### get\_server\_backups()

Retrieves a list of all server backups.

**Returns** JSON String representing the result of the command. 'I' = successful, 'W' = warning,  $E'$  = error.

#### <span id="page-23-0"></span>get\_server\_version()

Get the version of the server being called

**Returns** JSON String representing the result of the command. 'I' = successful, 'W' = warning,  $E'$  = error.

#### get\_session\_types()

Get supported session types

**Returns** JSON String representing the result of the command. ' $I'$  = successful, 'W' = warning,  $E'$  = error.

#### get\_volume\_counts()

Get a summary of the volume usage on the server

**Returns** JSON String representing the result of the command. 'I' = successful, 'W' = warning,  $E'$  = error.

#### reconnect\_active\_standby\_server()

Reconnect the active standby connection

**Returns** JSON String representing the result of the command. 'I' = successful, 'W' = warning,  $E' = error$ .

#### reject\_dual\_control\_request(*id*, *comment*)

Reject a dual control request

#### **Parameters**

- $id(int)$  ID of the request caller wants to approve.
- getDualControlEvents. (ID from the 'requestid' field return from) -
- comment  $(str)$  Comment to the creator of the event on why the
- rejected. (request was)  $-$

**Returns** JSON String representing the result of the command. 'I' = successful, 'W' = warning,  $E'$  = error.

#### remove\_active\_or\_standby\_server(*ha\_server*)

This method removes the alternate CSM server. If issued to the active server the standby will be removed.

**Parameters ha\_server** (str) – hostname of the server to remove

**Returns** JSON String representing the result of the command. 'I' = successful, 'W' = warning,  $E'$  = error.

#### rest\_delete(*url*, *data*, *headers*)

Method to call a REST delete call if one is needed but missing from the package.

url (str): url for the csm server and the rest call the user wants to run data (dict): Dictionary of variables used in the body of a REST call.

ex. params = {"type": device\_type, "deviceip": device\_ip, "deviceport": device\_port,}

#### **headers (dict): Dictionary of variables used in the headers of a REST call except for the token**

**ex. headers = {"Accept-Language": properties["language"],** "Content-Type": "application/xwww-form-urlencoded"}

#### rest\_get(*url*, *data*, *headers*)

Method to call a REST get call if one is needed but missing from the package.

<span id="page-24-0"></span>url (str): url for the csm server and the rest call the user wants to run data (dict): Dictionary of variables used in the body of a REST call.

ex. params = {"type": device\_type, "deviceip": device\_ip, "deviceport": device\_port,}

#### **headers (dict): Dictionary of variables used in the headers of a REST call except for the token**

**ex. headers = {"Accept-Language": properties["language"],** "Content-Type": "application/xwww-form-urlencoded"}

#### rest\_post(*url*, *data*, *headers*)

Method to call a REST post call if one is needed but missing from the package.

url (str): url for the csm server and the rest call the user wants to run data (dict): Dictionary of variables used in the body of a REST call.

ex. params = {"type": device\_type, "deviceip": device\_ip, "deviceport": device\_port,}

#### **headers (dict): Dictionary of variables used in the headers of a REST call except for the token**

**ex. headers = {"Accept-Language": properties["language"],** "Content-Type": "application/xwww-form-urlencoded"}

#### rest\_put(*url*, *data*, *headers*)

Method to call a REST put call if one is needed but missing from the package.

url (str): url for the csm server and the rest call the user wants to run data (dict): Dictionary of variables used in the body of a REST call.

ex. params = {"type": device\_type, "deviceip": device\_ip, "deviceport": device\_port,}

#### **headers (dict): Dictionary of variables used in the headers of a REST call except for the token**

**ex. headers = {"Accept-Language": properties["language"],** "Content-Type": "application/xwww-form-urlencoded"}

#### set\_property(*file*, *property\_name*, *value*)

This call will set the property provided to the value provide in the selected file

#### **Parameters**

- **file**  $(str)$  One of the following files can be specified. "server", "bootstrap", "essniclient" or "zosclient"
- property\_name (str) name of the property to set ex. csm.server.extra\_driver\_debug
- value  $(str)$  value to set the property to

**Returns** JSON String representing the result of the command. 'I' = successful, 'W' = warning,  $E'$  = error.

#### set\_server\_as\_standby(*active\_server*)

Issue this command to the server that you want to be the standby server. Sets the server passed in to be the active server. All data on the called server will be replaced with the data from the active server.

- active\_server  $(str) IP$  or hostname of the active server.
- port. (This method will use the default)  $-$
- **Returns** JSON String representing the result of the command. 'I' = successful, 'W' = warning,  $E' = error$ .
- <span id="page-25-1"></span>set\_standby\_server(*standby\_server*, *standby\_username*, *standby\_password*) Reconnect the active standby connection

#### **Parameters**

- standby\_server  $(str) IP$  or hostname of the standby server
- standby\_username  $(str)$  Username to create a connection to the standby server
- standby\_password  $(str)$  Password for the user to create a connection to the standby server
- **Returns** JSON String representing the result of the command. 'I' = successful, 'W' = warning,  $E'$  = error.

#### takeover\_standby\_server()

Issues a takeover on the standby server making the standby server an active server

**Returns** JSON String representing the result of the command. ' $I' =$  successful, 'W' = warning,  $E'$  = error.

### <span id="page-25-0"></span>**3.4 Copysets**

pyCSM.services.session\_service.copyset\_service.add\_copysets(*url*, *tk*, *name*, *copysets*, *roleorder=None*)

Add copy sets to a given session

#### **Parameters**

- url  $(str)$  Base url of csm server. ex. [https://servername:port/CSM/web.](https://servername:port/CSM/web)
- $tk$  ( $str$ ) Rest token for the CSM server.
- **name**  $(str)$  The name of the session.
- copysets  $(list)$  List of copysets to add to a session ex. (Single Copy set with two volumes)

[["DS8000:2107.GXZ91:VOL:D000","DS8000:2107.GXZ91:VOL:D001"]]

**ex. (Two Copy sets with two volumes each)**

**"[[DS8000:1245.KTLM:VOL:0001","DS8000:1245.KTLM:VOL:0101"],** ["DS8000:2107.GXZ91:VOL:D004","DS8000:2107.GXZ91:VOL:D005"]]"

- **roleorder**  $(iist)$  Optional list of the role names depicting the order of the volumes passed in on copysets ex. ["H1", "H2"]
- **Returns** JSON String representing the result of the command. ' $I'$  = successful, 'W' = warning, 'E' = error.

pyCSM.services.session\_service.copyset\_service.change\_properties(*property\_dictionary*) Takes a dictionary of properties and the values that user wants to change and changes them in the file.

- **property\_dictionary** (dict) Dictionary of the keys and values that need
- file. (to be changed in the)  $-$

•  ${$ "language"  $(ex.) - "en-UK", "verify": True}$ 

**Returns** Returns the new properties dictionary.

<span id="page-26-0"></span>pyCSM.services.session\_service.copyset\_service.enable\_scheduled\_task\_at\_time(*url*, *tk*, *task\_id*,

*start\_time*)

Enable the task at the given time

#### **Parameters**

- $url (str)$  Base url of csm server. ex. [https://servername:port/CSM/web.](https://servername:port/CSM/web)
- **tk**  $(str)$  Rest token for the CSM server.
- task\_id  $(int)$  ID of the schedule task to enable
- start\_time  $(str)$  Time to enable the task.
- yyyy-MM-dd'T'HH-mm.  $(Format of)$  –

**Returns** JSON String representing the result of the command. ' $I'$  = successful,'W' = warning, 'E'  $=$  error.

pyCSM.services.session\_service.copyset\_service.export\_copysets(*url*, *tk*, *name*, *file\_name*) Exports copysets as a csv file and downloads it to the calling system.

#### **Parameters**

- url (str) Base url of csm server. ex. [https://servername:port/CSM/web.](https://servername:port/CSM/web)
- $tk$  ( $str$ ) Rest token for the CSM server.
- name Name of the session to export copysets for
- **file\_name** Name for the csv file location (ex. ""/Users/myuser/CSM/Export/myexport.csv")

**Returns** JSON String representing the result of the command.

pyCSM.services.session\_service.copyset\_service.get\_copysets(*url*, *tk*, *name*) Gets all copy sets and their info for a given session.

#### **Parameters**

- $url (str)$  Base url of csm server. ex. [https://servername:port/CSM/web.](https://servername:port/CSM/web)
- **tk**  $(str)$  Rest token for the CSM server.
- **name**  $(str)$  The name of the session.

**Returns** JSON String representing the result of the command. ' $I'$  = successful,'W' = warning, 'E' = error.

pyCSM.services.session\_service.copyset\_service.get\_pair\_info(*url*, *tk*, *name*, *rolepair*) Get all the pairs for the session in a given role pair.

- $url (str) Base$  url of csm server. ex. [https://servername:port/CSM/web.](https://servername:port/CSM/web)
- $tk$  ( $str$ ) Rest token for the CSM server.
- **name**  $(str)$  The name of the session.
- rolepair  $(str)$  The name of the role pair to query in the session
- **Returns** JSON String representing the result of the command. ' $I'$  = successful,'W' = warning, 'E'  $=$  error.

```
pyCSM.services.session_service.copyset_service.get_properties()
```
Returns a dictionary of the current properties and their values set for the file.

```
pyCSM.services.session_service.copyset_service.remove_copysets(url, tk, name, copysets,
                                                                      force=False, soft=False)
```
Removes Copy Sets from the given session.

#### **Parameters**

- $url (str)$  Base url of csm server. ex. [https://servername:port/CSM/web.](https://servername:port/CSM/web)
- $\mathbf{tk}(\textit{str})$  Rest token for the CSM server.
- **name**  $(str)$  The name of the session.
- copyset (str) list of copyset hosts to remove from a session ex. ["DS8000:2107.GXZ91:VOL:D000"] ex. ["DS8000:1245.KTLM:VOL:0001", "DS8000:2107.GXZ91:VOL:D004"]
- force (boolean) Force Set to true if you wish to remove the pair from CSM ignoring hardware errors.
- soft (boolean) Keep base relationships on the hardware but remove the copy set from the session.

**Returns** JSON String representing the result of the command. ' $I'$ ' = successful, 'W' = warning, 'E' = error.

pyCSM.services.session\_service.copyset\_service.run\_scheduled\_task\_at\_time(*url*, *tk*, *task\_id*, *start\_time*)

Run a scheduled task immediately.

**Parameters**

- $url (str)$  Base url of csm server. ex. [https://servername:port/CSM/web.](https://servername:port/CSM/web)
- $\mathbf{tk}(\textit{str})$  Rest token for the CSM server.
- task  $id(int) ID$  of the schedule task to enable
- start\_time  $(str)$  Time to enable the task.
- yyyy-MM-dd'T'HH-mm.  $(Format of)$  –

**Returns** JSON String representing the result of the command. ' $I'$  = successful,'W' = warning, 'E' = error.

### <span id="page-27-0"></span>**3.5 Schedule**

pyCSM.services.session\_service.schedule\_service.change\_properties(*property\_dictionary*) Takes a dictionary of properties and the values that user wants to change and changes them in the file.

#### **Parameters**

- property\_dictionary  $(dict)$  Dictionary of the keys and values that need
- file. (to be changed in the)  $-$
- ${$ "language"  $(ex.) "en-UK", "verify": True}$

**Returns** Returns the new properties dictionary.

pyCSM.services.session\_service.schedule\_service.create\_scheduled\_task(*url*, *tk*, *json*) Creates a new task with given task info

#### <span id="page-28-0"></span>**Parameters**

- $url (str)$  Base url of csm server. ex. [https://servername:port/CSM/web.](https://servername:port/CSM/web)
- $tk (str) Rest$  token for the CSM server.
- json  $(str)$  json string of scheduled task info used to create new scheduled task

**Returns** JSON String representing the result of the command. ' $I'$  = successful, 'W' = warning, 'E'  $=$  error.

pyCSM.services.session\_service.schedule\_service.disable\_scheduled\_task(*url*, *tk*, *taskid*) Disable a scheduled task from running automatically.

#### **Parameters**

- url (str) Base url of csm server. ex. [https://servername:port/CSM/web.](https://servername:port/CSM/web)
- $tk$  ( $str$ ) Rest token for the CSM server.
- taskid  $(str)$  ID of the schedule task to enable.

**Returns** JSON String representing the result of the command. ' $I'$  = successful, 'W' = warning, 'E'  $=$  error.

pyCSM.services.session\_service.schedule\_service.duplicate\_scheduled\_task(*url*, *tk*, *taskid*) Duplicates scheduled task of a given id

#### **Parameters**

- $url (str)$  Base url of csm server. ex. [https://servername:port/CSM/web.](https://servername:port/CSM/web)
- $tk$  ( $str$ ) Rest token for the CSM server.
- **Returns** JSON String representing the result of the command. ' $I'$  = successful, 'W' = warning, 'E' = error.
- pyCSM.services.session\_service.schedule\_service.enable\_scheduled\_task(*url*, *tk*, *taskid*) Enable a scheduled task to run based off the schedule defined on the task.

#### **Parameters**

- $url (str) Base url of csm server. ex. <https://servername:port/CSM/web>.$
- $tk$  ( $str$ ) Rest token for the CSM server.
- taskid  $(str)$  ID of the schedule task to enable.
- **Returns** JSON String representing the result of the command. ' $I'$  = successful, 'W' = warning, 'E' = error.
- pyCSM.services.session\_service.schedule\_service.get\_properties() Returns a dictionary of the current properties and their values set for the file.

#### pyCSM.services.session\_service.schedule\_service.get\_scheduled\_task(*url*, *tk*, *taskid*) Returns the scheduled task info of a given task id

- $url (str)$  Base url of csm server. ex. [https://servername:port/CSM/web.](https://servername:port/CSM/web)
- $tk$  ( $str$ ) Rest token for the CSM server.
- **Returns** JSON String representing the result of the command. ' $I'$  = successful, 'W' = warning, 'E'  $=$  error.
- pyCSM.services.session\_service.schedule\_service.get\_scheduled\_tasks(*url*, *tk*) Returns a list of scheduled tasks defined on the server

#### <span id="page-29-1"></span>**Parameters**

- url (str) Base url of csm server. ex. [https://servername:port/CSM/web.](https://servername:port/CSM/web)
- $tk$  ( $str$ ) Rest token for the CSM server.
- **Returns** JSON String representing the result of the command. ' $I'$ ' = successful, 'W' = warning, 'E' = error.

```
pyCSM.services.session_service.schedule_service.run_scheduled_task(url, tk, taskid,
```
*synchronous=False*)

Run a scheduled task immediately. Synchronous value set to true if call should not return until task is complete. False if you want it to run in the asynchronous after the call completes.

#### **Parameters**

- $url (str)$  Base url of csm server. ex. [https://servername:port/CSM/web.](https://servername:port/CSM/web)
- $tk$  ( $str$ ) Rest token for the CSM server.
- taskid  $(str)$  ID of the schedule task to enable.
- **Returns** JSON String representing the result of the command. ' $I'$  = successful, 'W' = warning, 'E'  $=$  error.

### <span id="page-29-0"></span>**3.6 Sessions**

pyCSM.services.session\_service.session\_service.change\_properties(*property\_dictionary*) Takes a dictionary of properties and the values that user wants to change and changes them in the file.

#### **Parameters**

- property\_dictionary  $(dict)$  Dictionary of the keys and values that need
- file. (to be changed in the)  $-$
- ${$ "language"  $(ex.) "en-UK", "verify": True}$

**Returns** Returns the new properties dictionary.

```
pyCSM.services.session_service.session_service.create_session(url, tk, name, sess_type,
```
*desc=None*)

Create a copy services manager session. A session must be created before copy sets can be placed into the session and managed by the server.

#### **Parameters**

- url (str) Base url of CSM server. ex. [https://servername:port/CSM/web.](https://servername:port/CSM/web)
- $tk$  ( $str$ ) Rest token for the CSM server.
- name  $(str)$  The name of the session that will be created.
- sess\_type The type of session to create.
- desc  $(str)$  (Optional) description for the session

**Returns** JSON String representing the result of the command. ' $I'$  = successful, 'W' = warning, 'E'  $=$  error.

```
pyCSM.services.session_service.session_service.create_session_by_volgroup_name(url, tk,
                                                                                     volgroup,
                                                                                     type,
                                                                                     desc=None)
```
Create a copy services manager session and automatically creates a session name and populates the session based on the passed in volume group

#### **Parameters**

- url (str) Base url of CSM server. ex. [https://servername:port/CSM/web.](https://servername:port/CSM/web)
- **tk**  $(str)$  Rest token for the CSM server.
- volgroup  $(str)$  The name of the specv volume group that will be created.
- type  $(str)$  type The type of session to create. Only Spec V Snapshot supports this today. Type is the "shortname" for the copy type returned in the /system/sessiontypes query.
- desc  $(str)$  description Optional description for the session

**Returns** JSON String representing the result of the command.

pyCSM.services.session\_service.session\_service.delete\_session(*url*, *tk*, *name*) Deletes a copy services manager session. Only inactive sessions can be deleted.

> **Args:** url (str): Base url of CSM server. ex. [https://servername:port/CSM/web.](https://servername:port/CSM/web) tk (str): Rest token for the CSM server. name (str): The name of the session that will be deleted.

pyCSM.services.session\_service.session\_service.export\_device\_writeio\_history(*url*, *tk*, *name*, *start\_time*,

*end\_time*)

Export ESE Box History for a session in csv format to a file

#### **Parameters**

- url (str) Base url of CSM server. ex. [https://servername:port/CSM/web.](https://servername:port/CSM/web)
- $\mathbf{tk}$  (str) Rest token for the CSM server.
- name  $(str)$  The name of the session.
- start\_time (str) Start time YYYY-MM-DD
- end\_time (str) End time YYYY-MM-DD

**Returns** JSON String representing the result of the command.

pyCSM.services.session\_service.session\_service.export\_lss\_oos\_history(*url*, *tk*, *name*, *rolepair*,

*start\_time*, *end\_time*)

Export LSS OOS History for a session in csv format to a file

- $url (str) Base$  url of CSM server. ex. [https://servername:port/CSM/web.](https://servername:port/CSM/web)
- $tk$  ( $str$ ) Rest token for the CSM server.
- **name**  $(str)$  The name of the session.
- rolepair  $(str)$  The role pair name to query

**Returns** JSON String representing the result of the command. ' $I'$ ' = successful, 'W' = warning, 'E'  $=$  error.

- start\_time (str) Start time YYYY-MM-DD
- end\_time  $(str)$  End time YYYY-MM-DD

<span id="page-31-0"></span>**Returns** JSON String representing the result of the command.

pyCSM.services.session\_service.session\_service.get\_available\_commands(*url*, *tk*, *name*) Returns the list of available commands for a session based on the session's current state

#### **Parameters**

- url (str) Base url of CSM server. ex. [https://servername:port/CSM/web.](https://servername:port/CSM/web)
- $tk$  ( $str$ ) Rest token for the CSM server.
- **name**  $(str)$  The name of the session.
- **Returns** JSON String representing the result of the command. ' $I'$ ' = successful, 'W' = warning, 'E'  $=$  error.

pyCSM.services.session\_service.session\_service.get\_backup\_details(*url*, *tk*, *name*, *role*, *backup\_id*) Gets detailed information for a given backup in a session.

#### **Parameters**

- url (str) Base url of CSM server. ex. [https://servername:port/CSM/web.](https://servername:port/CSM/web)
- $tk$  ( $str$ ) Rest token for the CSM server.
- **name**  $(str)$  The name of the session.
- **role** The name of role where the backups reside.
- backup\_id The ID of the backup to send to the run command.

**Returns** JSON String representing the result of the command.

#### pyCSM.services.session\_service.session\_service.get\_properties()

Returns a dictionary of the current properties and their values set for the file.

#### pyCSM.services.session\_service.session\_service.get\_recovered\_backup\_details(*url*, *tk*, *name*,

*backup\_id*)

Gets the pair information for a specific recovered backup on a specific session

#### **Parameters**

- url  $(str)$  Base url of CSM server. ex. [https://servername:port/CSM/web.](https://servername:port/CSM/web)
- $tk$  ( $str$ ) Rest token for the CSM server.
- **name**  $(str)$  The name of the session.
- backup\_id  $(int)$  the backupid to get the detailed info for

**Returns** JSON String representing the result of the command.

pyCSM.services.session\_service.session\_service.get\_recovered\_backups(*url*, *tk*, *name*) Gets all recovered backups for Spec V Safeguarded Copy session.

#### **Parameters**

- url (str) Base url of CSM server. ex. [https://servername:port/CSM/web.](https://servername:port/CSM/web)
- $tk$  ( $str$ ) Rest token for the CSM server.
- **name**  $(str)$  The name of the session.

**Returns** JSON String representing the result of the command.

<span id="page-32-0"></span>pyCSM.services.session\_service.session\_service.get\_rolepair\_info(*url*, *tk*, *name*, *rolepair*) Gets a summary for a given role pair in a session.

#### **Parameters**

- url (str) Base url of CSM server. ex. [https://servername:port/CSM/web.](https://servername:port/CSM/web)
- $\mathbf{tk}(\text{str})$  Rest token for the CSM server.
- **name**  $(str)$  The name of the session.
- rolepair  $(str)$  The name of the role pair.

**Returns** JSON String representing the result of the command.

pyCSM.services.session\_service.session\_service.get\_rpo\_history(*url*, *tk*, *name*, *rolepair*, *start\_time*,

*end\_time*)

Export ESE Box History for a session in csv format to a file

#### **Parameters**

- url (str) Base url of CSM server. ex. [https://servername:port/CSM/web.](https://servername:port/CSM/web)
- $\mathbf{tk}$  (str) Rest token for the CSM server.
- **name**  $(str)$  The name of the session.
- start\_time  $(str)$  Start time YYYY-MM-DD (ex. "2020-04-22")
- end\_time  $(str)$  End time YYYY-MM-DD (ex. "2020-04-22")

**Returns** JSON String representing the result of the command.

### pyCSM.services.session\_service.session\_service.get\_session\_info(*url*, *tk*, *name*)

This method returns the detailed information for a given session.

#### **Parameters**

- $url (str)$  Base url of CSM server. ex. [https://servername:port/CSM/web.](https://servername:port/CSM/web)
- $tk$  ( $str$ ) Rest token for the CSM server.
- **name**  $(str)$  The name of the session.

**Returns** JSON String representing the result of the command. ' $I'$  = successful, 'W' = warning, 'E' = error.

pyCSM.services.session\_service.session\_service.get\_session\_options(*url*, *tk*, *name*)

Gets the options for the given session. The results returned from this method will vary depending on the session type.

#### **Parameters**

- url  $(str)$  Base url of CSM server. ex. [https://servername:port/CSM/web.](https://servername:port/CSM/web)
- $tk$  ( $str$ ) Rest token for the CSM server.
- **name**  $(str)$  The name of the session.

**Returns** JSON String representing the result of the command.

pyCSM.services.session\_service.session\_service.get\_session\_overviews(*url*, *tk*) This method returns the overview summary information for all sessions managed by the server

- url  $(str)$  Base url of CSM server. ex. [https://servername:port/CSM/web.](https://servername:port/CSM/web)
- **tk**  $(str)$  Rest token for the CSM server.

<span id="page-33-0"></span>**Returns** JSON String representing the result of the command. ' $I'$  = successful, 'W' = warning, 'E'  $=$  error.

pyCSM.services.session\_service.session\_service.get\_session\_overviews\_short(*url*, *tk*) This method returns minimal overview summary information for all sessions managed by the server.

#### **Parameters**

- url  $(str)$  Base url of CSM server. ex. [https://servername:port/CSM/web.](https://servername:port/CSM/web)
- $tk$  ( $str$ ) Rest token for the CSM server.
- **Returns** JSON String representing the result of the command. ' $I'$  = successful, 'W' = warning, 'E'  $=$  error.

pyCSM.services.session\_service.session\_service.get\_snapshot\_clone\_details\_by\_name(*url*, *tk*,

*name*, *snapshot\_name*)

Gets the pair details for the thin clone of the specified snapshot in the session

#### **Parameters**

- $url (str) Base$  url of CSM server. ex. [https://servername:port/CSM/web.](https://servername:port/CSM/web)
- $tk (str) Rest$  token for the CSM server.
- **name**  $(str)$  The name of the session.
- snapshot\_name  $(str)$  the name of the snapshot to get clone details for

**Returns** JSON String representing the result of the command.

pyCSM.services.session\_service.session\_service.get\_snapshot\_clones(*url*, *tk*, *name*) Gets all clones for snapshots in for Spec V Safeguarded Copy session.

#### **Parameters**

- $url (str) Base$  url of CSM server. ex. [https://servername:port/CSM/web.](https://servername:port/CSM/web)
- $tk$  ( $str$ ) Rest token for the CSM server.
- **name**  $(str)$  The name of the session.

**Returns** JSON String representing the result of the command.

pyCSM.services.session\_service.session\_service.get\_snapshot\_details\_by\_name(*url*, *tk*, *name*,

*role*, *snapshot\_name*)

Gets detailed information for a given snapshot in a session.

#### **Parameters**

- url (str) Base url of CSM server. ex. [https://servername:port/CSM/web.](https://servername:port/CSM/web)
- $tk$  ( $str$ ) Rest token for the CSM server.
- **name**  $(str)$  The name of the session.
- **role** The name of role where the snapshot resides.
- snapshot\_name The name of the snapshot to return

**Returns** JSON String representing the result of the command.

pyCSM.services.session\_service.session\_service.modify\_session\_description(*url*, *tk*, *name*, *desc*) Changes the description field for a given session.

#### <span id="page-34-0"></span>**Parameters**

- $url (str) Base$  url of CSM server. ex. [https://servername:port/CSM/web.](https://servername:port/CSM/web)
- $tk$  ( $str$ ) Rest token for the CSM server.
- **name**  $(str)$  The name of the session.
- desc  $(str)$  description for the session

**Returns** JSON String representing the result of the command.

pyCSM.services.session\_service.session\_service.run\_backup\_command(*url*, *tk*, *name*, *role*, *backup\_id*,

*cmd*)

Used to perform a recover or expire for the specified backup.

#### **Parameters**

- $url (str) Base$  url of CSM server. ex. [https://servername:port/CSM/web.](https://servername:port/CSM/web)
- $tk$  ( $str$ ) Rest token for the CSM server.
- **name**  $(str)$  The name of the session.
- role The name of role where the backups reside.
- backup\_id The ID of the backup to send to the run command.
- cmd  $(str)$  command to run (ex. "Recover Backup", "Expire Backup")

**Returns** JSON String representing the result of the command.

#### pyCSM.services.session\_service.session\_service.run\_session\_command(*url*, *tk*, *ses\_name*,

*com\_name*)

Run a command against a session.

#### **Parameters**

- url  $(str)$  Base url of CSM server. ex. [https://servername:port/CSM/web.](https://servername:port/CSM/web)
- $tk$   $(str)$  Rest token for the CSM server.
- ses\_name  $(str)$  The name of the session.
- com\_name  $(str)$  The name of the command.

**Returns** JSON String representing the result of the command.

#### pyCSM.services.session\_service.session\_service.sgc\_recover(*url*, *tk*, *ses\_name*, *com\_name*, *role*, *backup\_id*)

Run a Recover command to the specified Safeguarded Copy backup ID.

**Args:** url (str): Base url of CSM server. ex. [https://servername:port/CSM/web.](https://servername:port/CSM/web) tk (str): Rest token for the CSM server. ses name (str): The name of the session. com name (str): The name of the command. role: The name of role where the backups reside. backup\_id: The ID of the backup to send to the run command.

**Returns:** JSON String representing the result of the command.

#### pyCSM.services.session\_service.session\_service.wait\_for\_state(*url*, *tk*, *ses\_name*, *state*, *minutes=5*, *debug=False*)

Runs until the session is in a given state or until it times out and returns the results.

- $url (str) Base$  url of CSM server. ex. [https://servername:port/CSM/web.](https://servername:port/CSM/web)
- **tk**  $(str)$  Rest token for the CSM server.
- <span id="page-35-1"></span>• ses\_name  $(str)$  – The name of the session.
- state  $(str)$  state of the server that user wants to wait for.
- minutes (*double*) number of minutes before it times out
- debug (boolean) True if you want the state and status to print in console
- **Returns** boolean for whether the state was reached and "session info": JSON string representing the response of the command

**Return type** A dictionary with "state\_reached"

### <span id="page-35-0"></span>**3.7 Hardware**

pyCSM.services.hardware\_service.hardware\_service.add\_device(*url*, *tk*, *device\_type*, *device\_ip*,

*device\_username*, *device\_password*, *device\_port=None*, *second\_ip=None*, *second\_port=None*, *second\_username=None*, *second\_password=None*)

Use this method to create a connection from the CSM server to a specified storage system

#### **Parameters**

- url (str) Base url of csm server. ex. [https://servername:port/CSM/web.](https://servername:port/CSM/web)
- $tk$  ( $str$ ) Rest token for the CSM server.
- device\_type  $(str)$  Type of storage device ex. ds8000 or svc.
- device\_ip  $(str)$  IP address or hostname for the primary HMC for the storage system.
- device\_username  $(str)$  Username for the storage system connection.
- device\_password  $(str)$  Password for the storage system connection.
- $\bullet$  device\_port ( $str$ ) (OPTIONAL) Port to use for the connection to the storage system.
- second\_ip  $(str)$  (OPTIONAL) For DS8000 storage systems, the IP address or hostname of a secondary HMC.
- second\_port  $(str)$  (OPTIONAL) Port to use for the connection to the secondary HMC.
- second\_username  $(str)$  (OPTIONAL) Username for the connection to the secondary HMC.
- second\_password  $(str)$  (OPTIONAL) Password for the connection to the secondary HMC.
- **Returns** JSON String representing the result of the command. ' $I'$  = successful, 'W' = warning, 'E'  $=$  error.

pyCSM.services.hardware\_service.hardware\_service.add\_zos\_cert(*url*, *tk*, *file\_path*) This method will add a given cert to zos connection.

- url  $(str)$  Base url of CSM server. ex. [https://servername:port/CSM/web.](https://servername:port/CSM/web)
- $tk$  ( $str$ ) Rest token for the CSM server.
- file\_path  $(str)$  Path for given certificate file.
- <span id="page-36-0"></span>**Returns** JSON String representing the result of the command. ' $I' =$  successful, 'W' = warning, 'E'  $=$  error.
- pyCSM.services.hardware\_service.hardware\_service.add\_zos\_device(*url*, *tk*, *device\_id*) This method will add a storage system through the zoshost connection.

#### **Parameters**

- url  $(str)$  Base url of CSM server. ex. [https://servername:port/CSM/web.](https://servername:port/CSM/web)
- $tk$  ( $str$ ) Rest token for the CSM server.
- device\_id (str) Storage system name in the format "DS8000:BOX:2107.KXZ91".
- **Returns** JSON String representing the result of the command. ' $I'$  = successful, 'W' = warning, 'E'  $=$  error.

pyCSM.services.hardware\_service.hardware\_service.add\_zos\_host(*url*, *tk*, *host\_ip*, *password*,

*username*, *host\_port*)

This method will create a zos connection to the current IP

#### **Parameters**

- url (str) Base url of CSM server. ex. [https://servername:port/CSM/web.](https://servername:port/CSM/web)
- $tk$  ( $str$ ) Rest token for the CSM server.
- host\_ip  $(str)$  Primary IP address for the zos system.
- password  $(str)$  Password for the zos system connection
- username  $(str)$  Username for the zos system connection
- host\_port  $(str)$  Port for the zos system

**Returns** JSON String representing the result of the command. ' $I'$  = successful, 'W' = warning, 'E'  $=$  error.

pyCSM.services.hardware\_service.hardware\_service.change\_properties(*property\_dictionary*) Takes a dictionary of properties and the values that user wants to change and changes them in the file.

#### **Parameters**

- property\_dictionary  $(dict)$  Dictionary of the keys and values that need
- file. (to be changed in the)  $-$
- {"language" (ex.) "en-UK", "verify":True}

**Returns** Returns the new properties dictionary.

pyCSM.services.hardware\_service.hardware\_service.export\_vol\_writeio\_history(*url*, *tk*,

*session\_name*, *start\_time*,

*end\_time*)

Exports a summary of the write i/o history for all volumes in a session to a csv file between the given times.

- $url (str) Base$  url of CSM server. ex. [https://servername:port/CSM/web.](https://servername:port/CSM/web)
- $tk$  ( $str$ ) Rest token for the CSM server.
- session\_name  $(str)$  The name of the session.
- start\_time (str) Start time YYYY-MM-DD. Type:str
- end\_time  $(str)$  End time YYYY-MM-DD.

<span id="page-37-0"></span>**Returns** JSON String representing the result of the command. ' $I'$  = successful, 'W' = warning, 'E'  $=$  error.

pyCSM.services.hardware\_service.hardware\_service.get\_devices(*url*, *tk*, *device\_type*) Uses a get request to get info of all the storagedevices of a given type.

#### **Parameters**

- $url (str) Base$  url of csm server. ex. [https://servername:port/CSM/web.](https://servername:port/CSM/web)
- $tk$  ( $str$ ) Rest token for the CSM server.
- device\_type  $(str)$  Type of storage device ex. ds8000 or svc.

**Returns** Returns JSON String representing the result of the command.

pyCSM.services.hardware\_service.hardware\_service.get\_path\_on\_storage\_system(*url*, *tk*,

*system\_id*)

Query for all logical paths on the given DS8000 storage system.

#### **Parameters**

- $url (str) Base$  url of CSM server. ex. [https://servername:port/CSM/web.](https://servername:port/CSM/web)
- **tk**  $(str)$  Rest token for the CSM server.
- system\_id  $(str)$  The id of the storage system to be updated.

**Returns** JSON String representing the result of the command.

pyCSM.services.hardware\_service.hardware\_service.get\_paths(*url*, *tk*)

Queries all the logical paths for all DS8000 storage systems connected to the CSM server.

**Args:** url (str): Base url of CSM server. ex. [https://servername:port/CSM/web.](https://servername:port/CSM/web) tk (str): Rest token for the CSM server.

**Returns:** JSON String representing the result of the command.

pyCSM.services.hardware\_service.hardware\_service.get\_properties() Returns a dictionary of the current properties and their values set for the file.

pyCSM.services.hardware\_service.hardware\_service.get\_svchosts(*url*, *tk*, *device\_id*) Get the hosts defined on the SVC based storage system

#### **Parameters**

- url (str) Base url of CSM server. ex. [https://servername:port/CSM/web.](https://servername:port/CSM/web)
- $tk$  ( $str$ ) Rest token for the CSM server.
- device\_id  $(str)$  The id of the storage system being used. (ex. "FAB3-DEV13")
- **Returns** JSON String representing the result of the command. ' $I'$ ' = successful, 'W' = warning, 'E' = error.

pyCSM.services.hardware\_service.hardware\_service.get\_volumes(*url*, *tk*, *system\_name*) Use this method to retrieve all volumes for a given storage system

#### **Parameters**

- $url (str) Base$  url of CSM server. ex. [https://servername:port/CSM/web.](https://servername:port/CSM/web)
- $tk (str) Rest$  token for the CSM server.
- system\_name  $(str)$  The name of the storage system.

**Returns** JSON String representing all the volumes for that storage system.

<span id="page-38-0"></span>pyCSM.services.hardware\_service.hardware\_service.get\_volumes\_by\_wwn(*url*, *tk*, *wwn\_name*) Return the information for all volumes based on the list of WWNs passed in.

#### **Parameters**

- url (str) Base url of CSM server. ex. [https://servername:port/CSM/web.](https://servername:port/CSM/web)
- **tk**  $(str)$  Rest token for the CSM server.
- wwn\_name  $(str)$  The volume wwn you would like to query or a subset of the volume wwn for a volume list
- **Returns** JSON String representing the result of the command. ' $I'$  = successful, 'W' = warning, 'E' = error.

pyCSM.services.hardware\_service.hardware\_service.get\_zos\_candidate(*url*, *tk*)

This method will query for the devices in REST that are attached to the zos system.

#### **Parameters**

- url (str) Base url of CSM server. ex. [https://servername:port/CSM/web.](https://servername:port/CSM/web)
- $tk$  ( $str$ ) Rest token for the CSM server.
- **Returns** JSON String representing the result of the command. ' $I'$  = successful, 'W' = warning, 'E'  $=$  error.

#### pyCSM.services.hardware\_service.hardware\_service.get\_zos\_host(*url*, *tk*)

This method will get the information for all zos host connections.

#### **Parameters**

- url (str) Base url of CSM server. ex. [https://servername:port/CSM/web.](https://servername:port/CSM/web)
- **tk**  $(str)$  Rest token for the CSM server.
- **Returns** JSON String representing the result of the command. ' $I'$  = successful, 'W' = warning, 'E' = error.

pyCSM.services.hardware\_service.hardware\_service.map\_volumes\_to\_host(*url*, *tk*, *device\_id*, *force*, *hostname*, *is\_host\_cluster*,

*volumes*, *scsi=''*)

Map volumes to a host

#### **Parameters**

- url (str) Base url of CSM server. ex. [https://servername:port/CSM/web.](https://servername:port/CSM/web)
- $tk (str) Rest token for the CSM server.$
- device\_id  $(str)$  The id for the storage device (ex. "FAB3-DEV13")
- **force** (bool) boolean of whether user would like to force command
- hostname  $(str)$  name of the host
- is\_host\_cluster (bool) boolean variable that indicates whether host is a cluster
- $scsi (str)$  –
- volumes (str) List of volumes to map to the host (ex.  $['mVol0_211115100540'', 'mVol1_211115100540''] -$

**Returns** JSON String representing the result of the command. ' $I' =$  successful, 'W' = warning, 'E'  $=$  error.

<span id="page-39-0"></span>pyCSM.services.hardware\_service.hardware\_service.refresh\_config(*url*, *tk*, *system\_id*)

**Refreshes the configuration for the given storage system. Issuing this command will force the CSM server** to requery the hardware for any new or deleted volumes.

#### **Parameters**

- $url (str)$  Base url of CSM server. ex. [https://servername:port/CSM/web.](https://servername:port/CSM/web)
- $tk (str) Rest$  token for the CSM server.
- system\_id  $(str)$  The id of the storage system to be updated.
- **Returns** JSON String representing the result of the command. ' $I'$  = successful, 'W' = warning, 'E'  $=$  error.

pyCSM.services.hardware\_service.hardware\_service.remove\_device(*url*, *tk*, *system\_id*) Use this method to remove the connection to the specified storage system

#### **Parameters**

- url (str) Base url of CSM server. ex. [https://servername:port/CSM/web.](https://servername:port/CSM/web)
- $tk$  ( $str$ ) Rest token for the CSM server.
- system\_id  $(str)$  The id of the storage system to be removed.

**Returns** JSON String representing the result of the command. ' $I'$  = successful, 'W' = warning, 'E' = error.

pyCSM.services.hardware\_service.hardware\_service.remove\_zos\_host(*url*, *tk*, *host\_ip*, *host\_port*) This method will create a zos connection to the current IP

#### **Parameters**

- url (str) Base url of CSM server. ex. [https://servername:port/CSM/web.](https://servername:port/CSM/web)
- $tk$  ( $str$ ) Rest token for the CSM server.
- host\_ip  $(str)$  Primary IP address for the zos system.
- host\_port  $(str)$  Port for the zos system

**Returns** JSON String representing the result of the command. ' $I'$ ' = successful, 'W' = warning, 'E' = error.

pyCSM.services.hardware\_service.hardware\_service.unmap\_volumes\_to\_host(*url*, *tk*, *device\_id*, *force*,

*hostname*, *is\_host\_cluster*, *volumes*)

UnMap volumes from a host

- $url (str) Base$  url of CSM server. ex. [https://servername:port/CSM/web.](https://servername:port/CSM/web)
- **tk**  $(str)$  Rest token for the CSM server.
- device\_id  $(str)$  The id for the storage device (ex. "FAB3-DEV13")
- **force** (bool) boolean of whether user would like to force command
- hostname  $(str)$  name of the host
- is\_host\_cluster (bool) boolean variable that indicates whether host is a cluster

• volumes (str) List of volumes to map to the host (ex.  $['mVol0_211115100540'', 'mVol1_211115100540''] -$ 

<span id="page-40-1"></span>**Returns** JSON String representing the result of the command. ' $I'$ ' = successful, 'W' = warning, 'E'  $=$  error.

pyCSM.services.hardware\_service.hardware\_service.update\_connection\_info(*url*, *tk*, *device\_ip*, *device\_password*, *device\_username*, *connection\_name*)

Update the userid/pw for a given storage system

#### **Parameters**

- url  $(str)$  Base url of CSM server. ex. [https://servername:port/CSM/web.](https://servername:port/CSM/web)
- $tk$  ( $str$ ) Rest token for the CSM server.
- device\_ip  $(str)$  Primary IP address for the storage system.
- device\_password  $(str)$  New password for the storage system connection
- device\_username  $(str)$  New user name for the storage system connection
- connection\_name  $(str)$  Name of the connection. ex. HMC:9.11.114.59

**Returns** JSON String representing the result of the command. ' $I'$ ' = successful, 'W' = warning, 'E' = error.

pyCSM.services.hardware\_service.hardware\_service.update\_device\_site\_location(*url*, *tk*,

*system\_id*, *location*)

Set a user defined site location for a given storage system

#### **Parameters**

- $url (str) Base$  url of CSM server. ex. [https://servername:port/CSM/web.](https://servername:port/CSM/web)
- $tk$  ( $str$ ) Rest token for the CSM server.
- system\_id  $(str)$  The id of the storage system to be updated.
- **location**  $(str)$  The name of the location to set on the storage system.

**Returns** JSON String representing the result of the command. ' $I'$ ' = successful, 'W' = warning, 'E' = error.

### <span id="page-40-0"></span>**3.8 System**

pyCSM.services.system\_service.system\_service.approve\_dual\_control\_request(*url*, *tk*, *id*) Approve a dual control request

- $url (str) Base url of CSM server. ex. <https://servername:port/CSM/web>.$
- $tk$  ( $str$ ) Rest token for the CSM server.
- $id(int) ID$  of the request caller wants to approve.
- getDualControlEvents. (ID from the 'requestid' field return from) –
- **Returns** JSON String representing the result of the command. ' $I'$  = successful, 'W' = warning, 'E' = error.

<span id="page-41-0"></span>pyCSM.services.system\_service.system\_service.backup\_server(*url*, *tk*)

Creates a zip backup of the CSM server data that can be used for restoring the server at a later date

#### **Parameters**

- $url (str) Base$  url of CSM server. ex. [https://servername:port/CSM/web.](https://servername:port/CSM/web)
- $\mathbf{tk}(\text{str})$  Rest token for the CSM server.
- **Returns** JSON String representing the result of the command. 'I' = successful, 'W' = warning, 'E' = error.
- pyCSM.services.system\_service.system\_service.backup\_server\_and\_download(*url*, *tk*, *file\_name*) Create and downloads a server backup.

#### **Parameters**

- url (str) Base url of CSM server. ex. [https://servername:port/CSM/web.](https://servername:port/CSM/web)
- $tk$  ( $str$ ) Rest token for the CSM server.
- file\_name The file to write the server backup to

**Returns** A file downloaded into the client with the specified filename

pyCSM.services.system\_service.system\_service.change\_dual\_control\_state(*url*, *tk*, *enable*) Use this method to enable or disable dual control on the CSM server.

#### **Parameters**

- $url (str) Base$  url of CSM server. ex. [https://servername:port/CSM/web.](https://servername:port/CSM/web)
- $tk$  ( $str$ ) Rest token for the CSM server.
- enable  $(bool)$  Set to 'true' if you want to enable dual control or
- disable. ('false' if you want to)  $-$
- **Returns** JSON String representing the result of the command. ' $I'$  = successful, 'W' = warning, 'E'  $=$  error.

pyCSM.services.system\_service.system\_service.change\_properties(*property\_dictionary*) Takes a dictionary of properties and the values that user wants to change and changes them in the file.

#### **Parameters**

- property\_dictionary  $(dict)$  Dictionary of the keys and values that need
- file. (to be changed in the)  $-$
- ${\text{``language''}} (ex.) \text{``en-UK''}, \text{``verify''}: True}$

**Returns** Returns the new properties dictionary.

pyCSM.services.system\_service.system\_service.create\_and\_download\_log\_pkg(*url*, *tk*, *file\_name*) This method will package all log files on the server into a .jar file that can be used for support - this call is a synchronous call and will not return to caller until package is complete. Call make take a while

- $url (str) Base$  url of CSM server. ex. [https://servername:port/CSM/web.](https://servername:port/CSM/web)
- $tk$   $(str)$  Rest token for the CSM server.
- file\_name Name of the file to write the log package to
- **Returns** JSON String representing the result of the command. ' $I'$  = successful, 'W' = warning, 'E'  $=$  error.

<span id="page-42-0"></span>pyCSM.services.system\_service.system\_service.create\_log\_pkg(*url*, *tk*) This method will package all log files on the server into a .jar file

#### **Parameters**

- url (str) Base url of CSM server. ex. [https://servername:port/CSM/web.](https://servername:port/CSM/web)
- $\mathbf{tk}(\text{str})$  Rest token for the CSM server.
- **Returns** JSON String representing the result of the command. 'I' = successful, 'W' = warning, 'E' = error.

pyCSM.services.system\_service.system\_service.get\_active\_standby\_status(*url*, *tk*) Get the current state of the active standby server connection

#### **Parameters**

- url (str) Base url of CSM server. ex. [https://servername:port/CSM/web.](https://servername:port/CSM/web)
- $tk$  ( $str$ ) Rest token for the CSM server.
- **Returns** JSON String representing the result of the command. ' $I'$  = successful, 'W' = warning, 'E'  $=$  error.

pyCSM.services.system\_service.system\_service.get\_dual\_control\_requests(*url*, *tk*) Returns a list of dual control events waiting for approval or rejection

#### **Parameters**

- $url (str) Base$  url of CSM server. ex. [https://servername:port/CSM/web.](https://servername:port/CSM/web)
- $\mathbf{tk}(\text{str})$  Rest token for the CSM server.
- **Returns** JSON String representing the result of the command. ' $I'$  = successful, 'W' = warning, 'E' = error.

pyCSM.services.system\_service.system\_service.get\_dual\_control\_state(*url*, *tk*)

Use this method to determine if dual control is currently enabled of disabled on the server.

#### **Parameters**

- url (str) Base url of CSM server. ex. [https://servername:port/CSM/web.](https://servername:port/CSM/web)
- **tk**  $(str)$  Rest token for the CSM server.
- **Returns** JSON String representing the result of the command. 'I' = successful, 'W' = warning, 'E' = error.

pyCSM.services.system\_service.system\_service.get\_log\_events(*url*, *tk*, *count*, *session=None*) get a list of the most recent log events

#### **Parameters**

- url  $(str)$  Base url of CSM server. ex. [https://servername:port/CSM/web.](https://servername:port/CSM/web)
- **tk**  $(str)$  Rest token for the CSM server.
- **count**  $(int)$  The number of messages to return
- session  $(string)$  (optional) filter messages on session

**Returns** JSON String representing the result of the command. ' $I'$  = successful, 'W' = warning, 'E'  $=$  error.

pyCSM.services.system\_service.system\_service.get\_log\_pkgs(*url*, *tk*)

Gets a list of log packages and their location on the server

- $url (str) Base$  url of CSM server. ex. [https://servername:port/CSM/web.](https://servername:port/CSM/web)
- $\mathbf{tk}(\text{str})$  Rest token for the CSM server.
- <span id="page-43-0"></span>**Returns** JSON String representing the result of the command. ' $I'$  = successful, 'W' = warning, 'E'  $=$  error.

pyCSM.services.system\_service.system\_service.get\_properties() Returns a dictionary of the current properties and their values set for the file.

pyCSM.services.system\_service.system\_service.get\_server\_backups(*url*, *tk*) Retrieves a list of all server backups.

#### **Parameters**

- url  $(str)$  Base url of CSM server. ex. [https://servername:port/CSM/web.](https://servername:port/CSM/web)
- $tk$  ( $str$ ) Rest token for the CSM server.
- **Returns** JSON String representing the result of the command. ' $I'$  = successful, 'W' = warning, 'E'  $=$  error.

pyCSM.services.system\_service.system\_service.get\_server\_version(*url*, *tk*) Get the version of the server being called

#### **Parameters**

- url (str) Base url of CSM server. ex. [https://servername:port/CSM/web.](https://servername:port/CSM/web)
- $tk$  ( $str$ ) Rest token for the CSM server.

**Returns** JSON String representing the result of the command. ' $I'$  = successful, 'W' = warning, 'E'  $=$  error.

pyCSM.services.system\_service.system\_service.get\_session\_types(*url*, *tk*)

Get supported session types

#### **Parameters**

- $url (str) Base$  url of CSM server. ex. [https://servername:port/CSM/web.](https://servername:port/CSM/web)
- $tk$  ( $str$ ) Rest token for the CSM server.
- **Returns** JSON String representing the result of the command. ' $I'$  = successful, 'W' = warning, 'E'  $=$  error.

pyCSM.services.system\_service.system\_service.get\_volume\_counts(*url*, *tk*)

Get a summary of the volume usage on the server

#### **Parameters**

- $url (str) Base$  url of CSM server. ex. [https://servername:port/CSM/web.](https://servername:port/CSM/web)
- $tk$  ( $str$ ) Rest token for the CSM server.
- **Returns** JSON String representing the result of the command. ' $I'$  = successful, 'W' = warning, 'E' = error.

pyCSM.services.system\_service.system\_service.reconnect\_active\_standby\_server(*url*, *tk*) Reconnect the active standby connection

- $url (str) Base url of CSM server. ex. <https://servername:port/CSM/web>.$
- $tk$  ( $str$ ) Rest token for the CSM server.

<span id="page-44-0"></span>**Returns** JSON String representing the result of the command. ' $I' =$  successful, 'W' = warning, 'E'  $=$  error.

pyCSM.services.system\_service.system\_service.reject\_dual\_control\_request(*url*, *tk*, *id*, *comment*) Reject a dual control request

#### **Parameters**

- url  $(str)$  Base url of CSM server. ex. [https://servername:port/CSM/web.](https://servername:port/CSM/web)
- $tk$  ( $str$ ) Rest token for the CSM server.
- id  $(int)$  ID of the request caller wants to approve.
- getDualControlEvents. (ID from the 'requestid' field return from) -
- **comment**  $(str)$  Comment to the creator of the event on why the request was rejected.
- **Returns** JSON String representing the result of the command. ' $I'$  = successful, 'W' = warning, 'E'  $=$  error.

pyCSM.services.system\_service.system\_service.remove\_active\_or\_standby\_server(*url*, *tk*, *haServer*)

Remove the alternate server

#### **Parameters**

- url (str) Base url of CSM server. ex. [https://servername:port/CSM/web.](https://servername:port/CSM/web)
- $tk$  ( $str$ ) Rest token for the CSM server.
- haServer  $(str)$  hostname of the server to remove

**Returns** JSON String representing the result of the command. ' $I'$  = successful, 'W' = warning, 'E' = error.

pyCSM.services.system\_service.system\_service.set\_property(*url*, *tk*, *file*, *property\_name*, *value*) This call will set the property provided to the value provide in the selected file

#### **Parameters**

- url (str) Base url of CSM server. ex. [https://servername:port/CSM/web.](https://servername:port/CSM/web)
- $\mathbf{tk}$  (str) Rest token for the CSM server.
- file (str) One of the following files can be specified. "server", "bootstrap", "essniclient" or "zosclient"
- property\_name  $(str)$  name of the property to set ex. csm.server.extra\_driver\_debug
- value  $(str)$  value to set the property to
- **Returns** JSON String representing the result of the command. ' $I'$ ' = successful, 'W' = warning, 'E' = error.
- pyCSM.services.system\_service.system\_service.set\_server\_as\_standby(*url*, *tk*, *active\_server*) Issue this command to the server that you want to be the standby server. Sets the server passed in to be the active server. All data on the called server will be replaced with the data from the active server.

- url (str) Base url of CSM server. ex. [https://servername:port/CSM/web.](https://servername:port/CSM/web)
- $tk$  ( $str$ ) Rest token for the CSM server.
- active\_server  $(str)$  IP or hostname of the active server.
- port. (This method will use the default)  $-$

<span id="page-45-2"></span>**Returns** JSON String representing the result of the command. ' $I' =$  successful, 'W' = warning, 'E'  $=$  error.

```
pyCSM.services.system_service.system_service.set_standby_server(url, tk, standby_server,
                                                                      standby_username,
```
*standby\_password*)

Sets the server passed in to be the standby server. All data on the passed in server will be replaced with the data from the called server

#### **Parameters**

- url (str) Base url of CSM server. ex. [https://servername:port/CSM/web.](https://servername:port/CSM/web)
- **tk**  $(str)$  Rest token for the CSM server.
- standby\_server  $(str)$  IP or hostname of the standby server
- standby\_username  $(str)$  Username to create a connection to the standby server
- standby\_password  $(str)$  Password for the user to create a connection to the standby server

**Returns** JSON String representing the result of the command. ' $I'$ ' = successful, 'W' = warning, 'E' = error.

pyCSM.services.system\_service.system\_service.takeover\_standby\_server(*url*, *tk*) Issues a takeover on the standby server making the standby server an active server

#### **Parameters**

- $url (str)$  Base url of CSM server. ex. [https://servername:port/CSM/web.](https://servername:port/CSM/web)
- $tk (str) Rest token for the CSM server.$
- **Returns** JSON String representing the result of the command. ' $I'$  = successful, 'W' = warning, 'E' = error.

### <span id="page-45-0"></span>**3.9 Authorization**

This page holds the documentation for the different methods contained in the Authorization folder

### <span id="page-45-1"></span>**3.9.1 Code documentation**

pyCSM.authorization.auth.change\_properties(*property\_dictionary*)

Takes a dictionary of properties and the values that user wants to change and changes them in the file.

**Parameters**

- property\_dictionary (dict) Dictionary of the keys and values that need
- file. (to be changed in the)  $-$
- ${$ "language"  $(ex.) "en-UK", "verify": True}$

**Returns** Returns the new properties dictionary.

#### pyCSM.authorization.auth.get\_properties()

Returns a dictionary of the current properties and their values set for the file.

```
pyCSM.authorization.auth.get_token(url, username, password)
```
Retrieves a REST token from the server to be used for future REST commands.

#### **Parameters**

- url (str) Base url of csm server ex. [https://servername:port/CSM/web.](https://servername:port/CSM/web)
- username  $(str)$  username for server login.
- password  $(str)$  password for server login.

**Returns** Returns a token string to be used to make future rest calls to the given CSM server.

### **CHAPTER**

# **FOUR**

# **INDICES AND TABLES**

- <span id="page-48-0"></span>• genindex
- modindex
- search

## **PYTHON MODULE INDEX**

### <span id="page-50-0"></span>p

pyCSM.authorization.auth, [42](#page-45-1) pyCSM.clients.hardware\_client, [7](#page-10-1) pyCSM.clients.session\_client, [11](#page-14-0) pyCSM.clients.system\_client, [18](#page-21-0) pyCSM.services.hardware\_service.hardware\_service, [32](#page-35-0) pyCSM.services.session\_service.copyset\_service, [22](#page-25-0) pyCSM.services.session\_service.schedule\_service, [24](#page-27-0) pyCSM.services.session\_service.session\_service, [26](#page-29-0) pyCSM.services.system\_service.system\_service, [37](#page-40-0)

# **INDEX**

<span id="page-52-0"></span>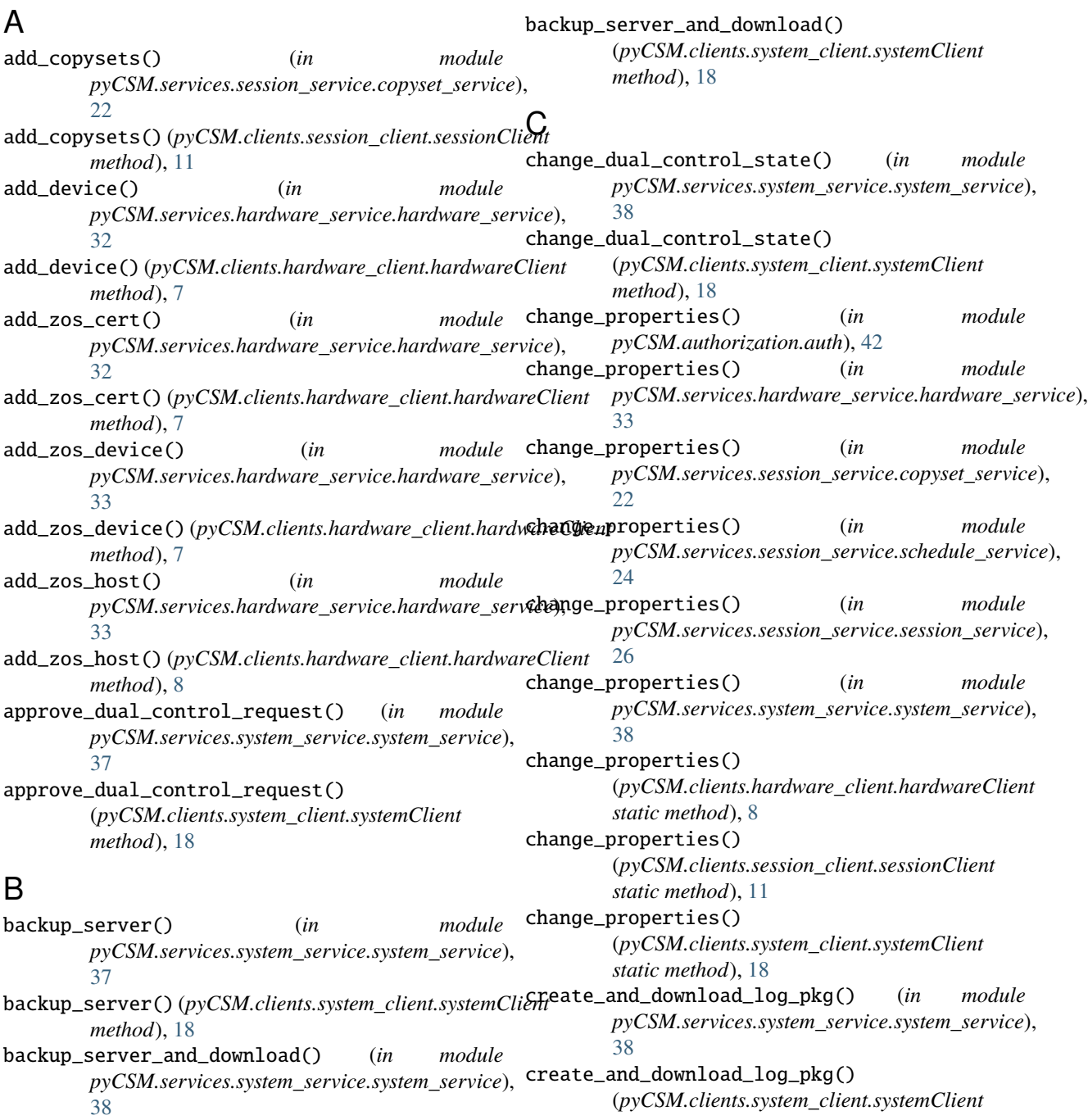

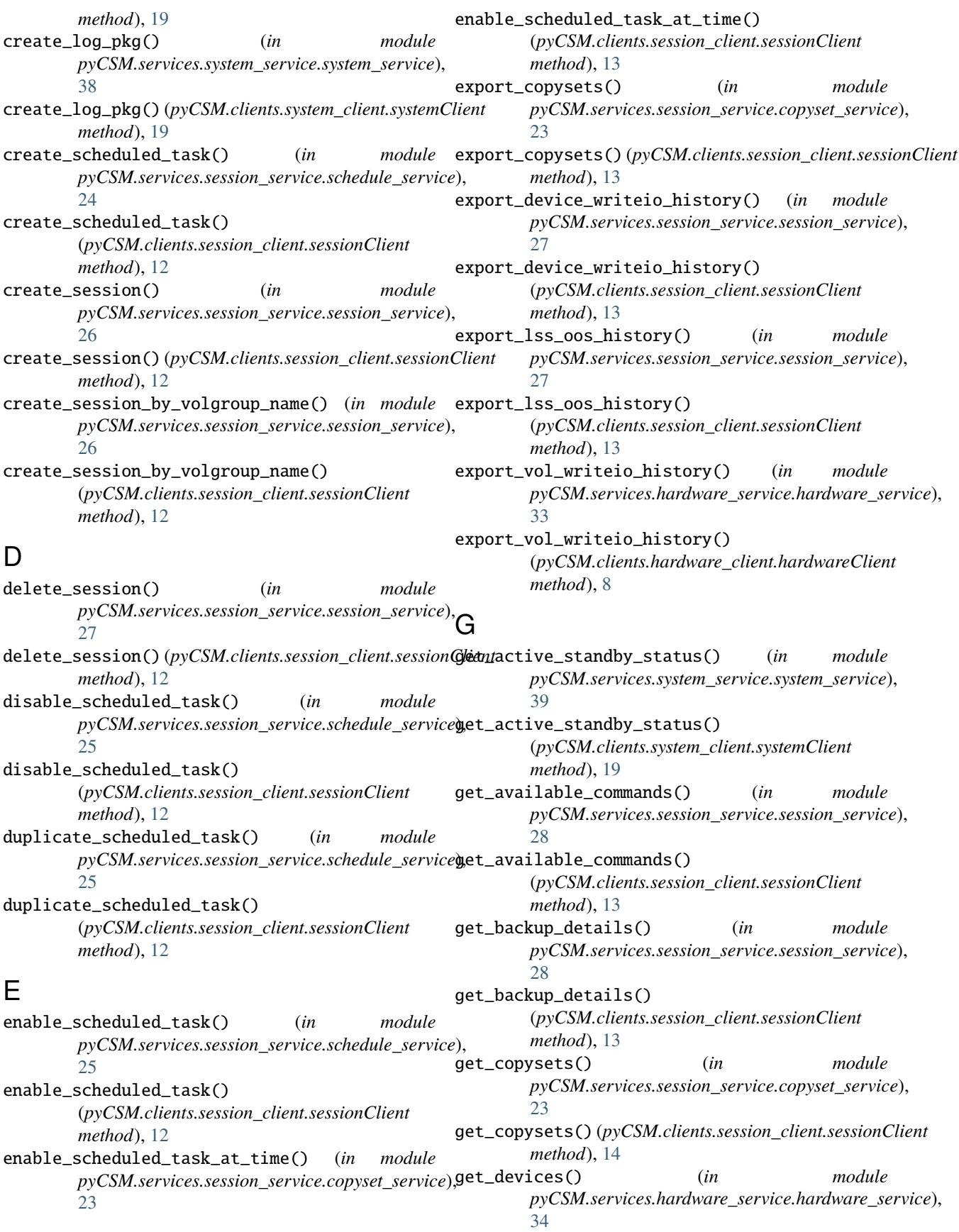

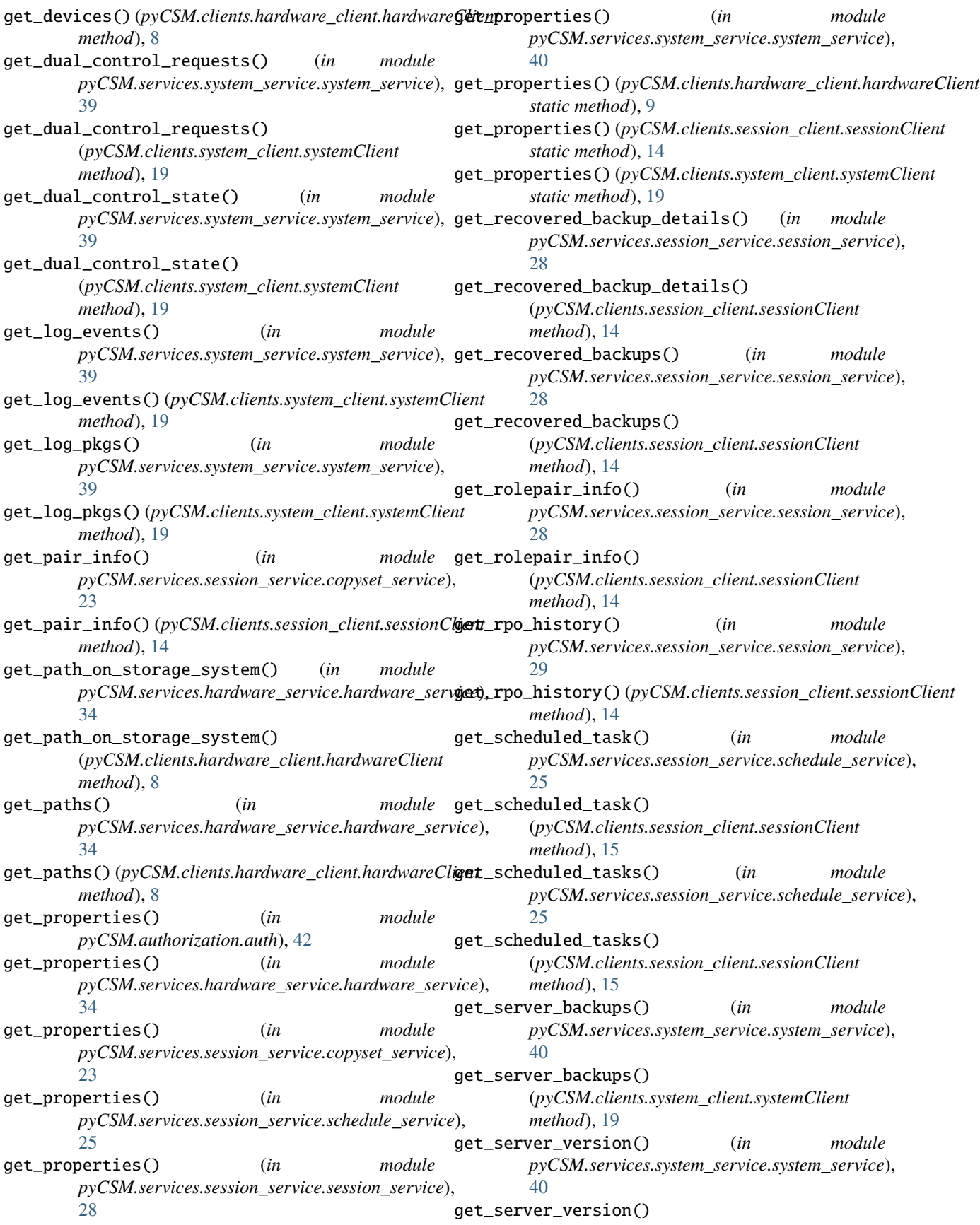

(*pyCSM.clients.system\_client.systemClient method*), [19](#page-22-0) get\_session\_info() (*in module pyCSM.services.session\_service.session\_service*), [29](#page-32-0) get\_session\_info() (*pyCSM.clients.session\_client.sessionClient* (*pyCSM.clients.system\_client.systemClient method*), [15](#page-18-0) get\_session\_options() (*in pyCSM.services.session\_service.session\_service*), [29](#page-32-0) get\_session\_options() (*pyCSM.clients.session\_client.sessionClient method*), [15](#page-18-0) get\_session\_overviews() (*in module pyCSM.services.session\_service.session\_service*), [29](#page-32-0) get\_session\_overviews() (*pyCSM.clients.session\_client.sessionClient method*), [15](#page-18-0) get\_session\_overviews\_short() (*in module pyCSM.services.session\_service.session\_service*), [30](#page-33-0) get\_session\_overviews\_short() (*pyCSM.clients.session\_client.sessionClient method*), [15](#page-18-0) get\_session\_types() (*in module pyCSM.services.system\_service.system\_service*), [40](#page-43-0) get\_session\_types() (*pyCSM.clients.system\_client.systemClient method*), [20](#page-23-0) get\_snapshot\_clone\_details\_by\_name() (*in module pyCSM.services.session\_service.session\_service*), [30](#page-33-0) get\_snapshot\_clone\_details\_by\_name() (*pyCSM.clients.session\_client.sessionClient method*), [15](#page-18-0) get\_snapshot\_clones() (*in module pyCSM.services.session\_service.session\_service*), [35](#page-38-0) [30](#page-33-0) get\_snapshot\_clones() (*pyCSM.clients.session\_client.sessionClient method*), [15](#page-18-0) get\_snapshot\_details\_by\_name() (*in module pyCSM.services.session\_service.session\_service*), modify\_session\_description() [30](#page-33-0) get\_snapshot\_details\_by\_name() (*pyCSM.clients.session\_client.sessionClient method*), [16](#page-19-0) get\_svchosts() (*in module pyCSM.services.hardware\_service.hardware\_service*), pyCSM.clients.session\_client, [11](#page-14-1) [34](#page-37-0) get\_svchosts() (*pyCSM.clients.hardware\_client.hardwareClient* pyCSM.services.hardware\_service.hardware\_service, *method*), [9](#page-12-0) get\_token() (*in module pyCSM.authorization.auth*), [42](#page-45-2) get\_volume\_counts() (*in module pyCSM.services.system\_service.system\_service*), [40](#page-43-0) get\_volume\_counts() *method*), [20](#page-23-0) module  $get\_volumes()$  (*in module pyCSM.services.hardware\_service.hardware\_service*), [34](#page-37-0) get\_volumes() (*pyCSM.clients.hardware\_client.hardwareClient method*), [9](#page-12-0) get\_volumes\_by\_wwn() (*in module pyCSM.services.hardware\_service.hardware\_service*), [34](#page-37-0) get\_volumes\_by\_wwn() (*pyCSM.clients.hardware\_client.hardwareClient method*), [9](#page-12-0) get\_zos\_candidate() (*in module pyCSM.services.hardware\_service.hardware\_service*), [35](#page-38-0) get\_zos\_candidate() (*pyCSM.clients.hardware\_client.hardwareClient method*), [9](#page-12-0) get\_zos\_host() (*in module pyCSM.services.hardware\_service.hardware\_service*), [35](#page-38-0) get\_zos\_host() (*pyCSM.clients.hardware\_client.hardwareClient method*), [9](#page-12-0)  $H$ hardwareClient (*class in pyCSM.clients.hardware\_client*), [7](#page-10-2) M map\_volumes\_to\_host() (*in module pyCSM.services.hardware\_service.hardware\_service*), map\_volumes\_to\_host() (*pyCSM.clients.hardware\_client.hardwareClient method*), [9](#page-12-0) modify\_session\_description() (*in module pyCSM.services.session\_service.session\_service*), [30](#page-33-0) (*pyCSM.clients.session\_client.sessionClient method*), [16](#page-19-0) module pyCSM.authorization.auth, [42](#page-45-2) pyCSM.clients.hardware\_client, [7](#page-10-2) pyCSM.clients.system\_client, [18](#page-21-1) [32](#page-35-1)

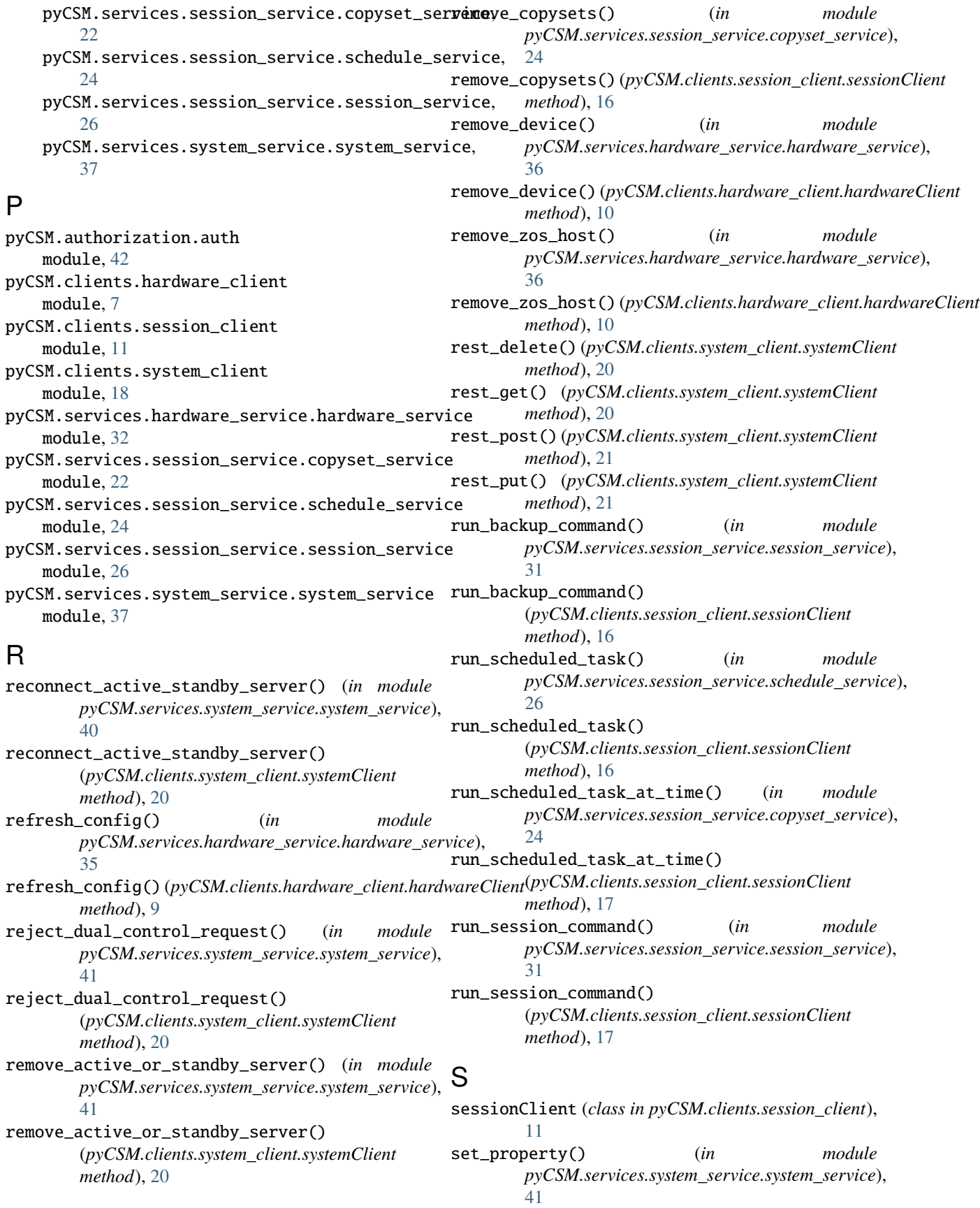

set\_property() (*pyCSM.clients.system\_client.systemClient* wait\_for\_state() (*pyCSM.clients.session\_client.sessionClient method*), [21](#page-24-0) set\_server\_as\_standby() (*in module pyCSM.services.system\_service.system\_service*), [41](#page-44-0) set\_server\_as\_standby() (*pyCSM.clients.system\_client.systemClient method*), [21](#page-24-0) set\_standby\_server() (*in module pyCSM.services.system\_service.system\_service*), [42](#page-45-2) set\_standby\_server() (*pyCSM.clients.system\_client.systemClient method*), [22](#page-25-1) sgc\_recover() (*in module pyCSM.services.session\_service.session\_service*), [31](#page-34-0) sgc\_recover() (*pyCSM.clients.session\_client.sessionClient method*), [17](#page-20-0) systemClient (*class in pyCSM.clients.system\_client*), [18](#page-21-1) T takeover\_standby\_server() (*in module pyCSM.services.system\_service.system\_service*),  $42$ takeover\_standby\_server() (*pyCSM.clients.system\_client.systemClient method*), [17](#page-20-0)

*method*), [22](#page-25-1)

### $\cup$

```
unmap_volumes_to_host() (in module
        pyCSM.services.hardware_service.hardware_service),
        36
unmap_volumes_to_host()
        (pyCSM.clients.hardware_client.hardwareClient
        method), 10
update_connection_info() (in module
        pyCSM.services.hardware_service.hardware_service),
        37
update_connection_info()
        (pyCSM.clients.hardware_client.hardwareClient
        method), 10
update_device_site_location() (in module
        pyCSM.services.hardware_service.hardware_service),
        37
update_device_site_location()
        (pyCSM.clients.hardware_client.hardwareClient
        method), 10
```
### W

wait\_for\_state() (*in module pyCSM.services.session\_service.session\_service*), [31](#page-34-0)